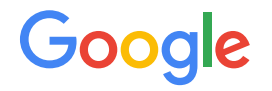

# V8 Compilation Pipeline @ PLDI 2019

Michael Starzinger, mstarzinger@google.com

## Agenda

- Optimizing Compiler Overview
	- Introduction to TurboFan IR
	- Multi-Purpose Compilation Pipeline
	- Demo IR Graph Visualizer
- JavaScript optimization in TurboFan
	- Type-Feedback Based Optimization
	- Optimization of Higher-Order Builtins
	- Open Research Problems
- WebAssembly and TurboFan
	- Tiering Strategies for WebAssembly
	- Open Research Problems

# TurboFan Overview

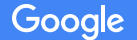

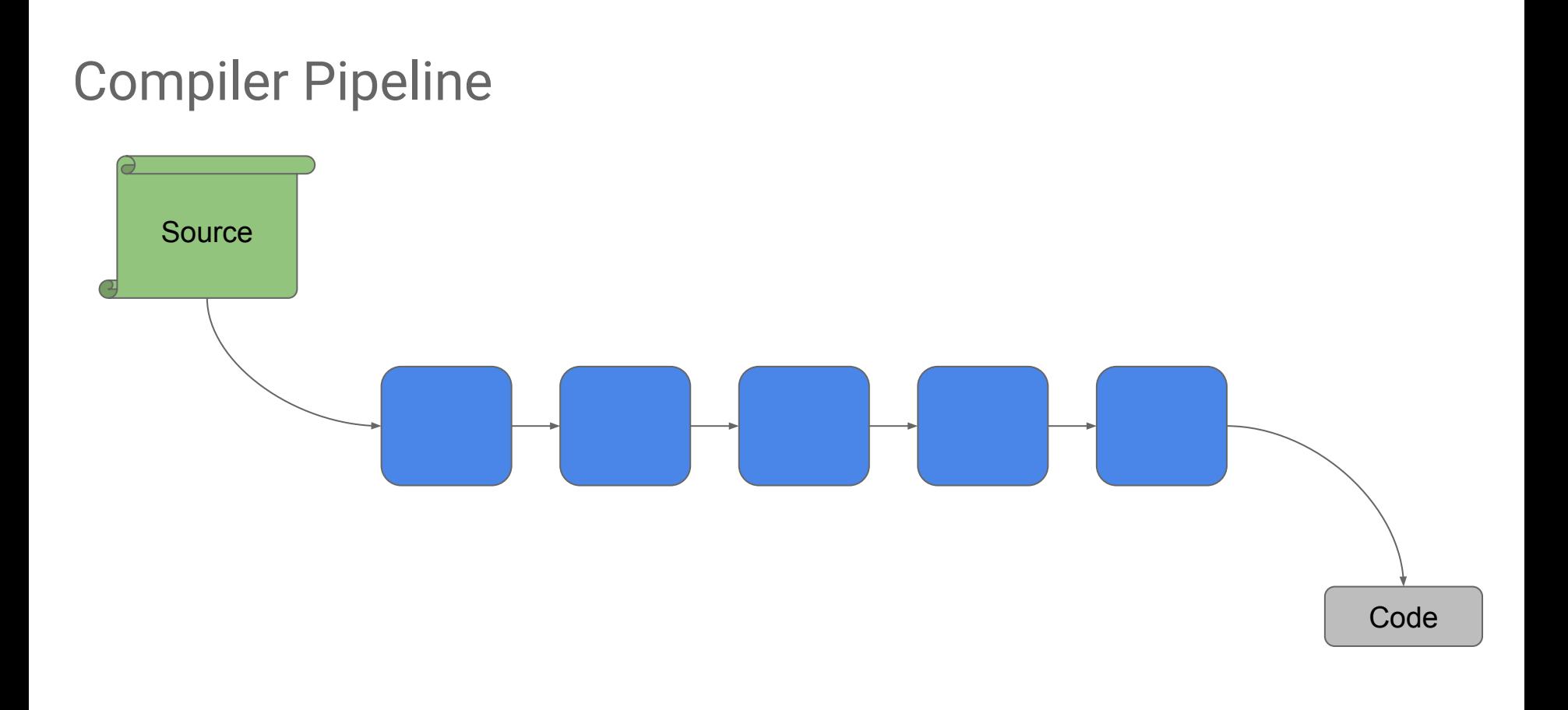

### Compiler Pipeline

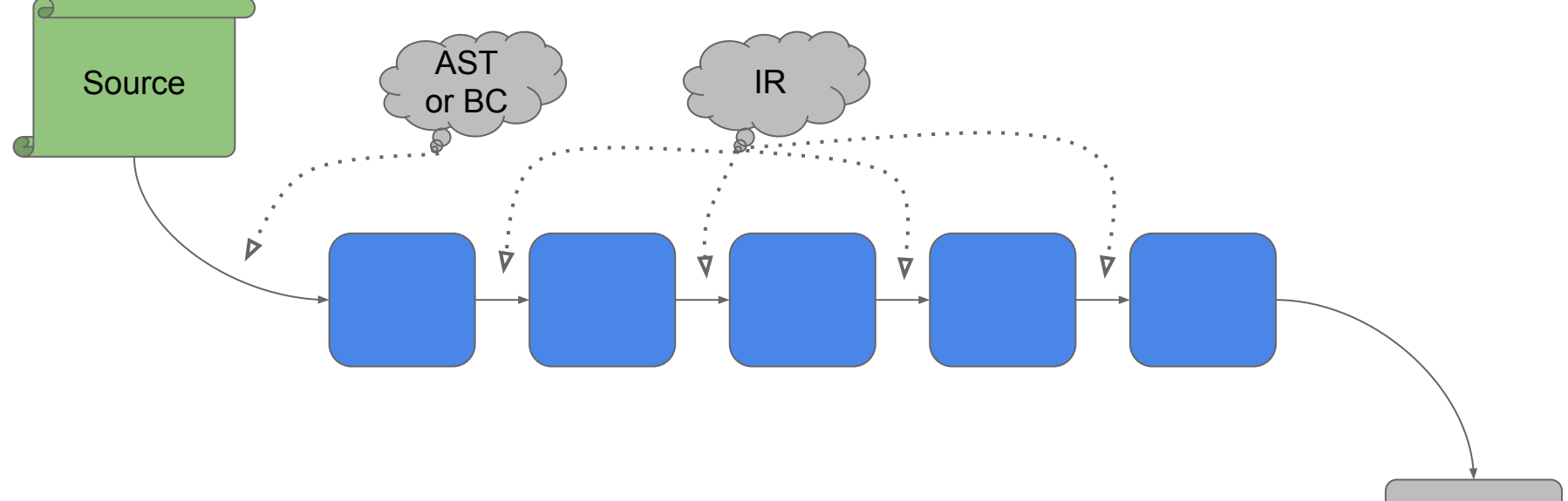

Code

#### Intermediate Representation

- Graph: Sea-of-Nodes style IR based on SSA
	- Allows in-place mutation of nodes throughout
- Nodes: Express computation
	- Examples: constants, parameters, arithmetic, load, store, calls
	- Source program is SSA renamed, all local variables replaced
- Edges: express data dependencies (constrain order)
	- Dataflow edges express using the value output of a computation
- More Edges: other dependencies (constrain order further)
	- Effect edges order operations reading and writing state
	- Control edges are how we express non-straight line code

### Value Edges

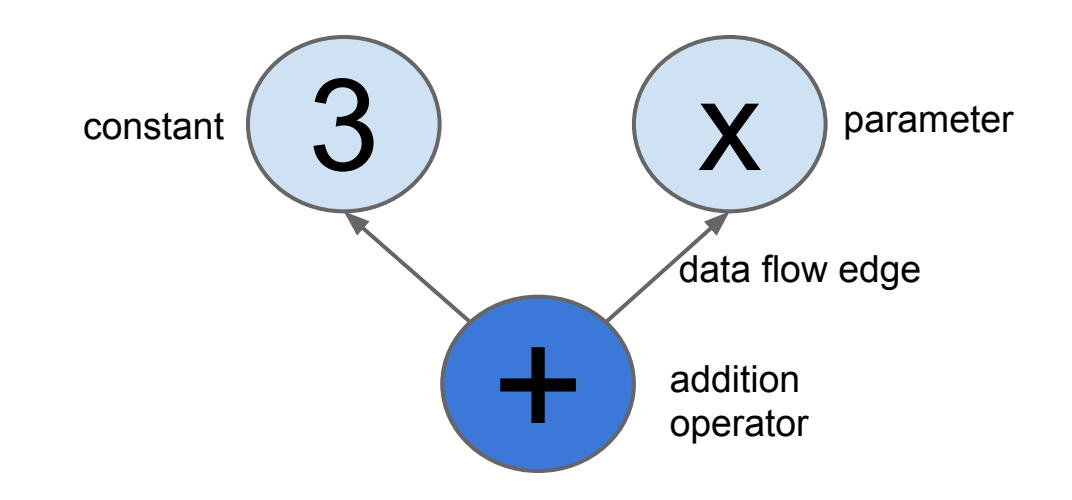

Nodes: All computations are expressed as nodes in the sea Edges: Represent dependencies between computations

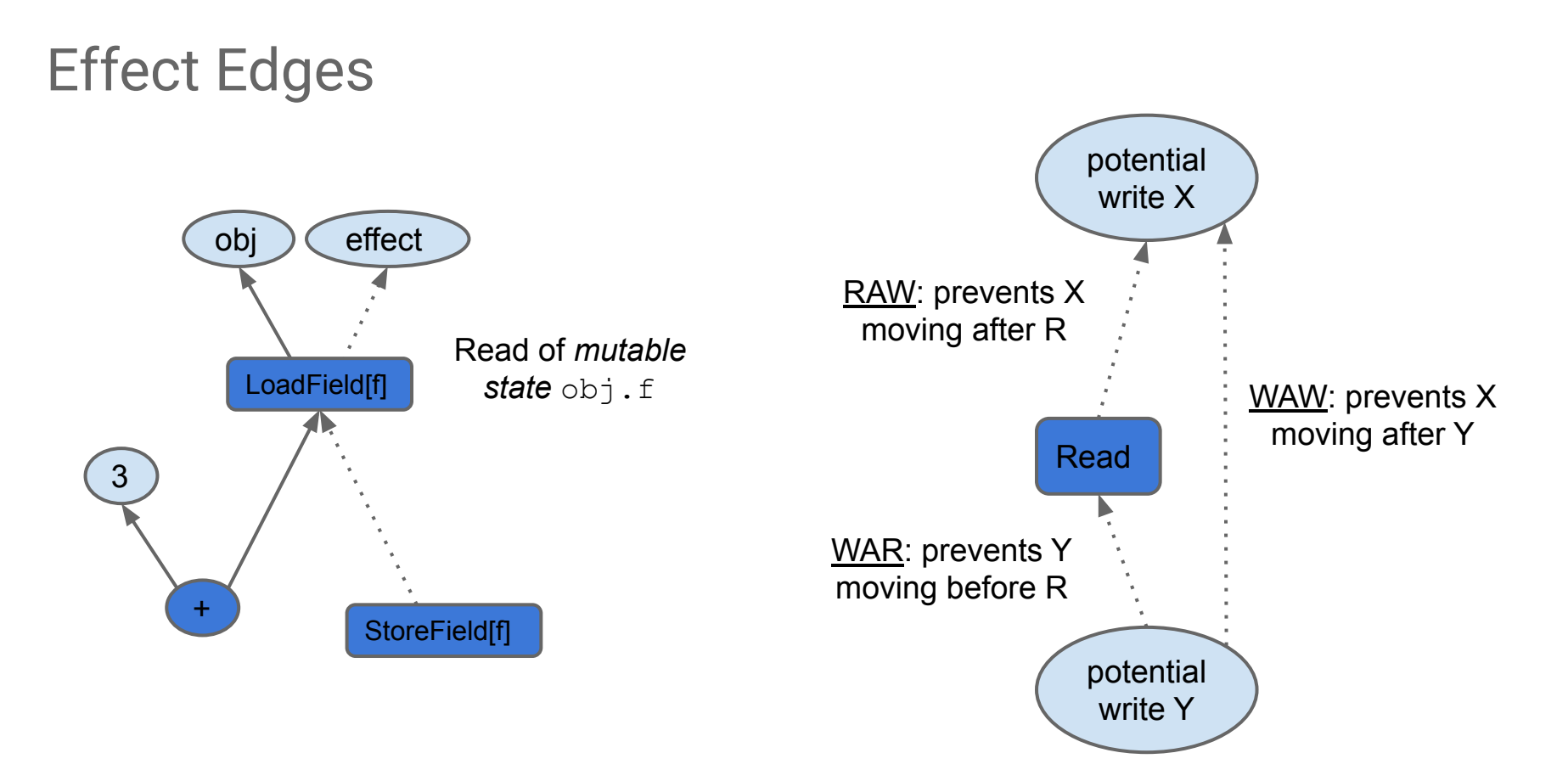

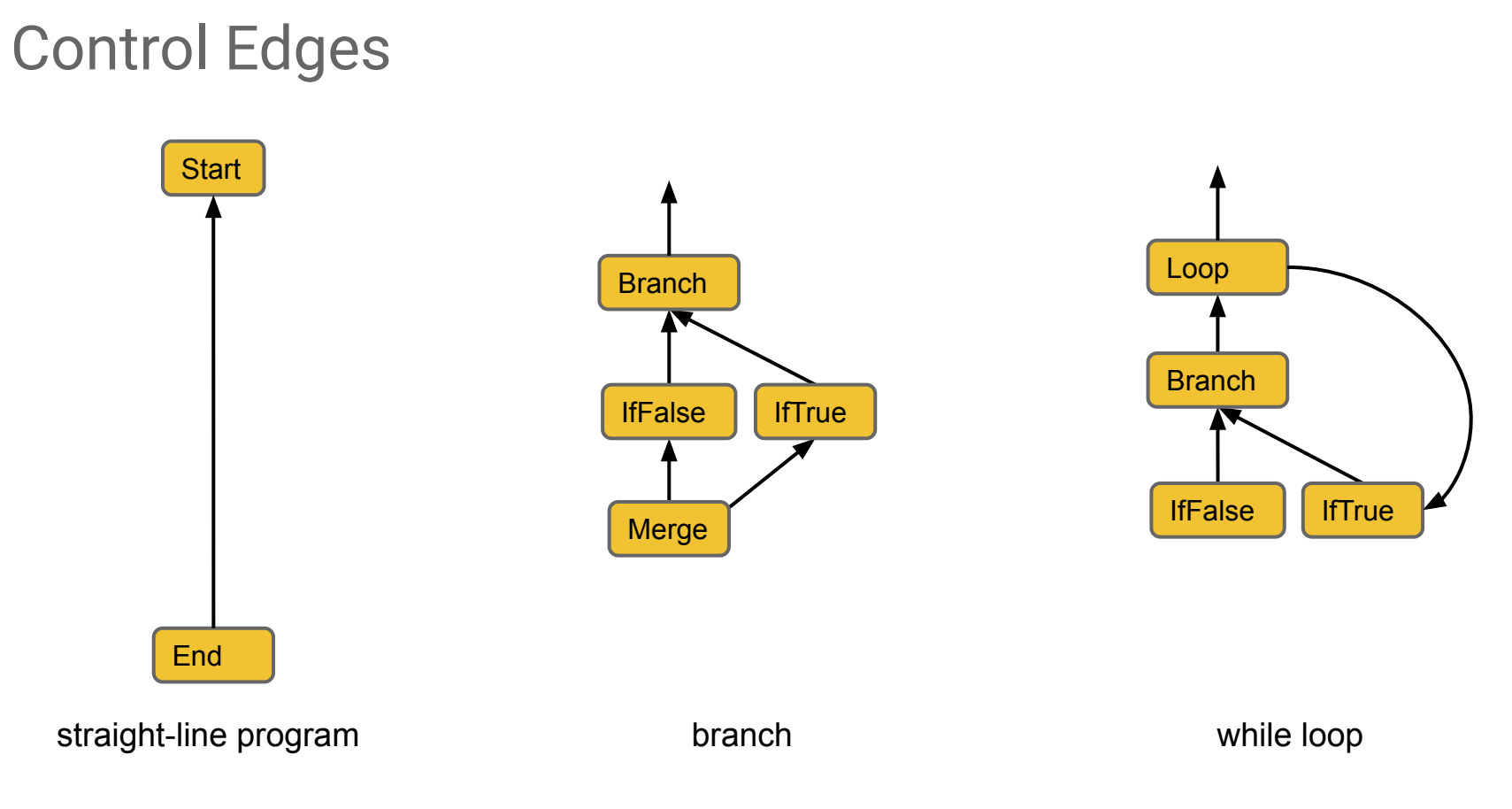

# Complete Graph (1)

#### **function** (x) { return  $x + 3$ ; }

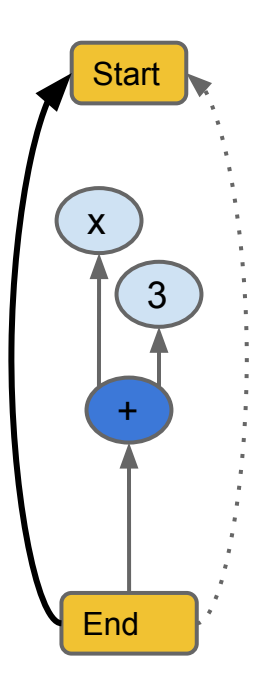

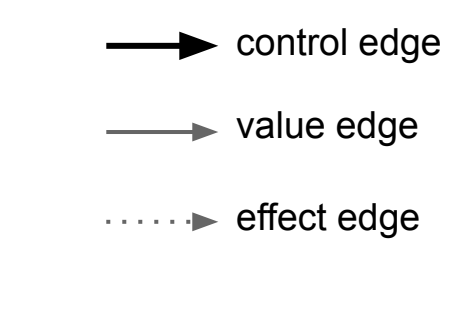

## Complete Graph (2)

#### **function** (x) { **return** x ? 1 : 2; }

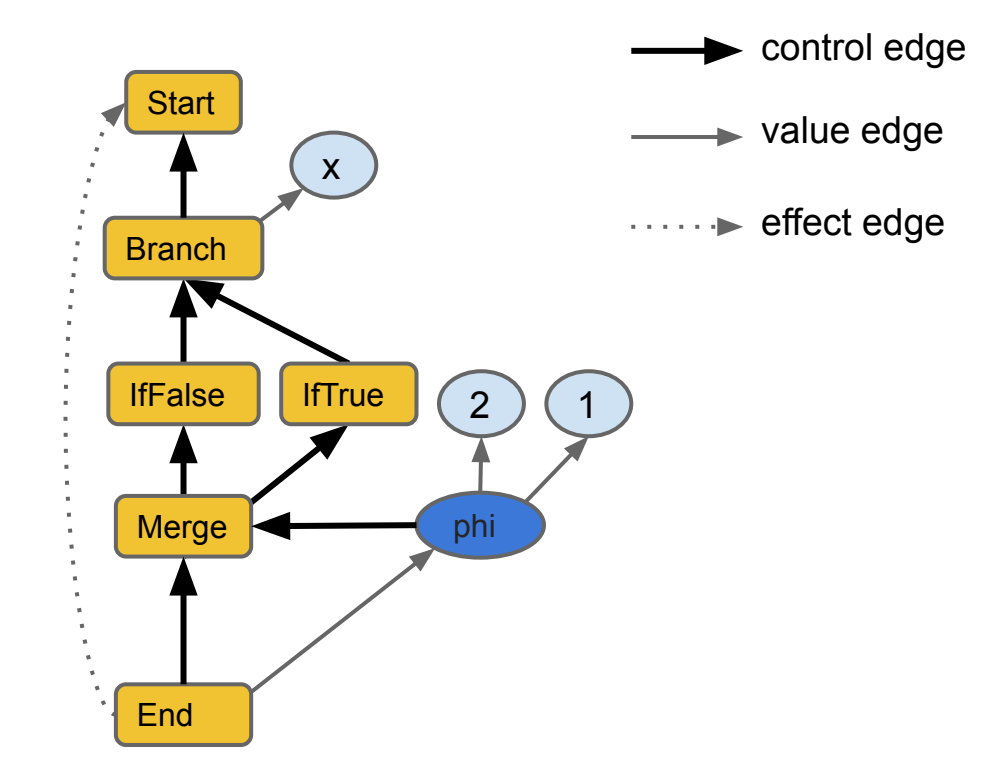

Operator Language Levels

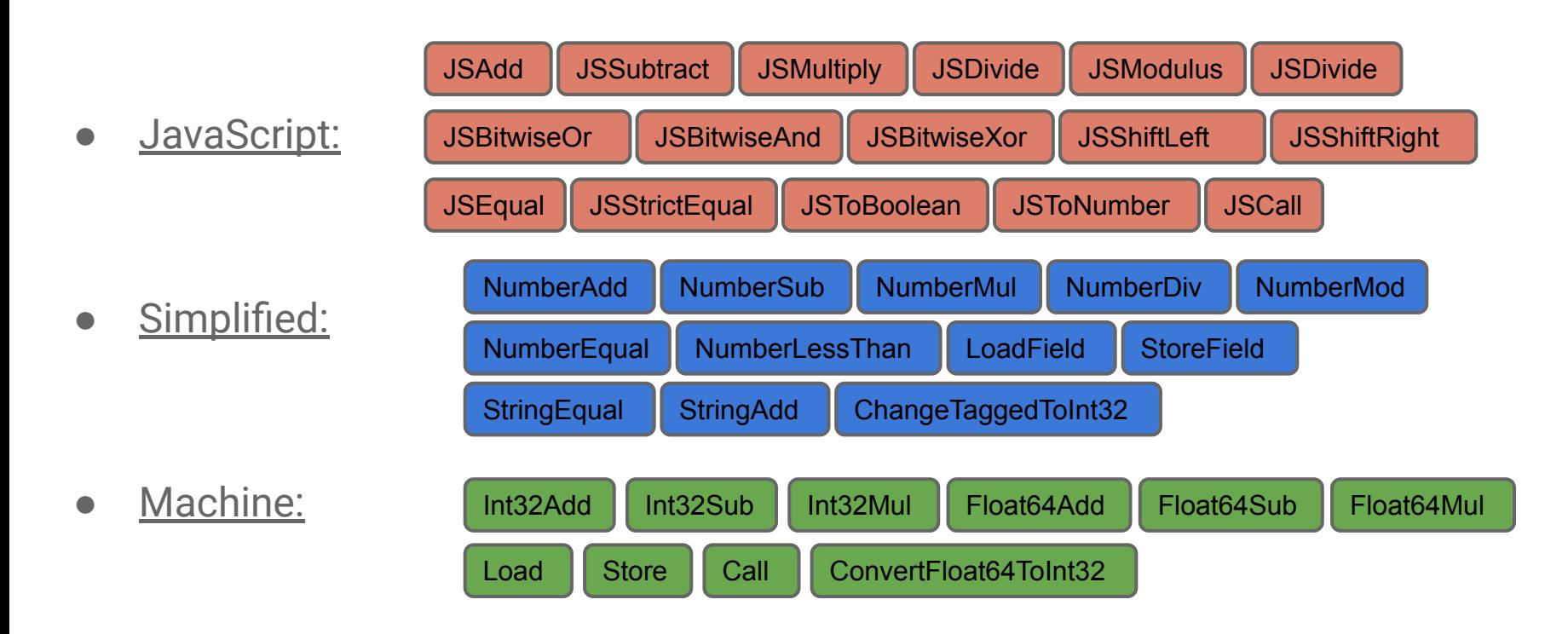

#### Operator Language Levels

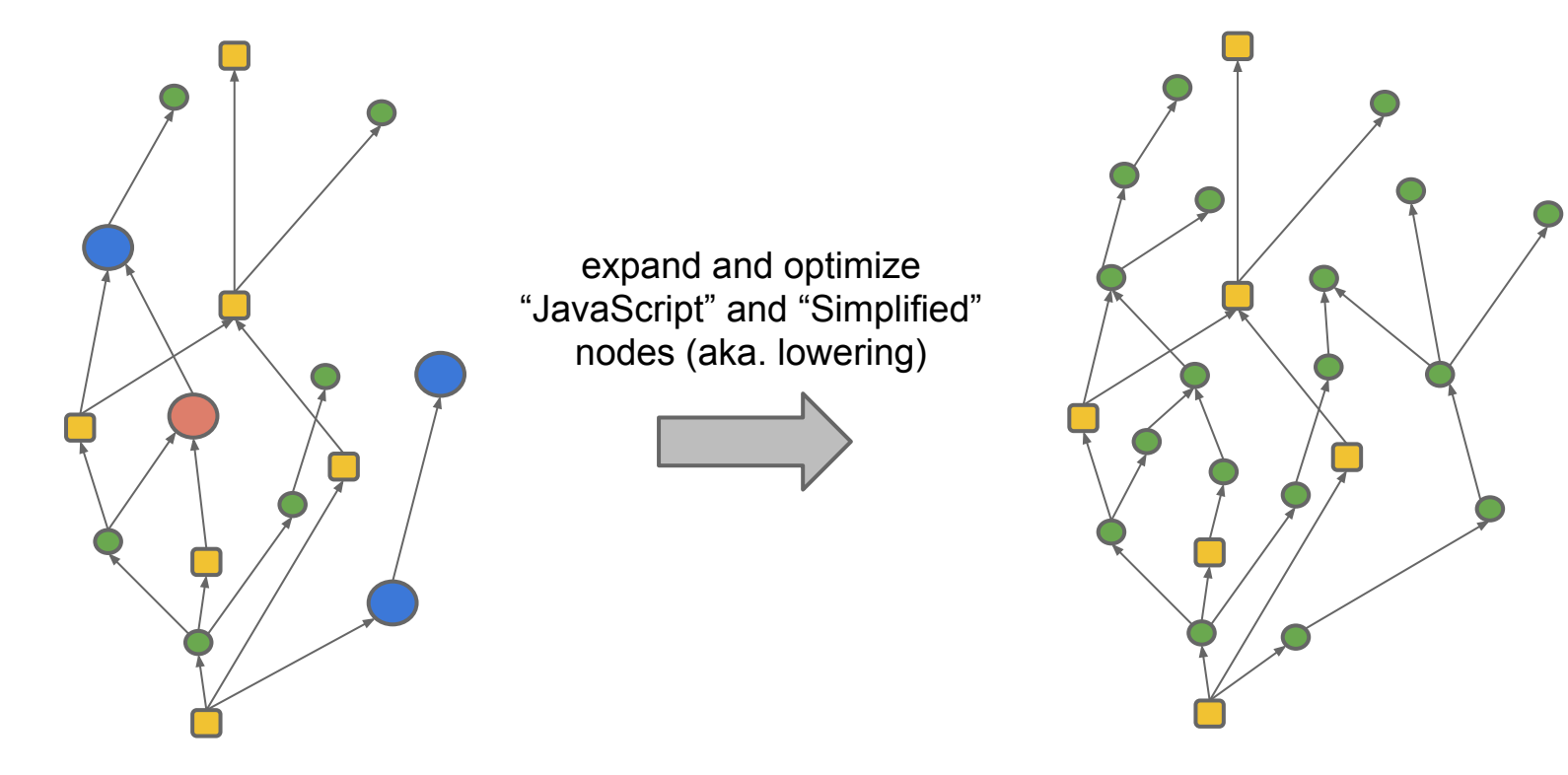

## Reduction (1)

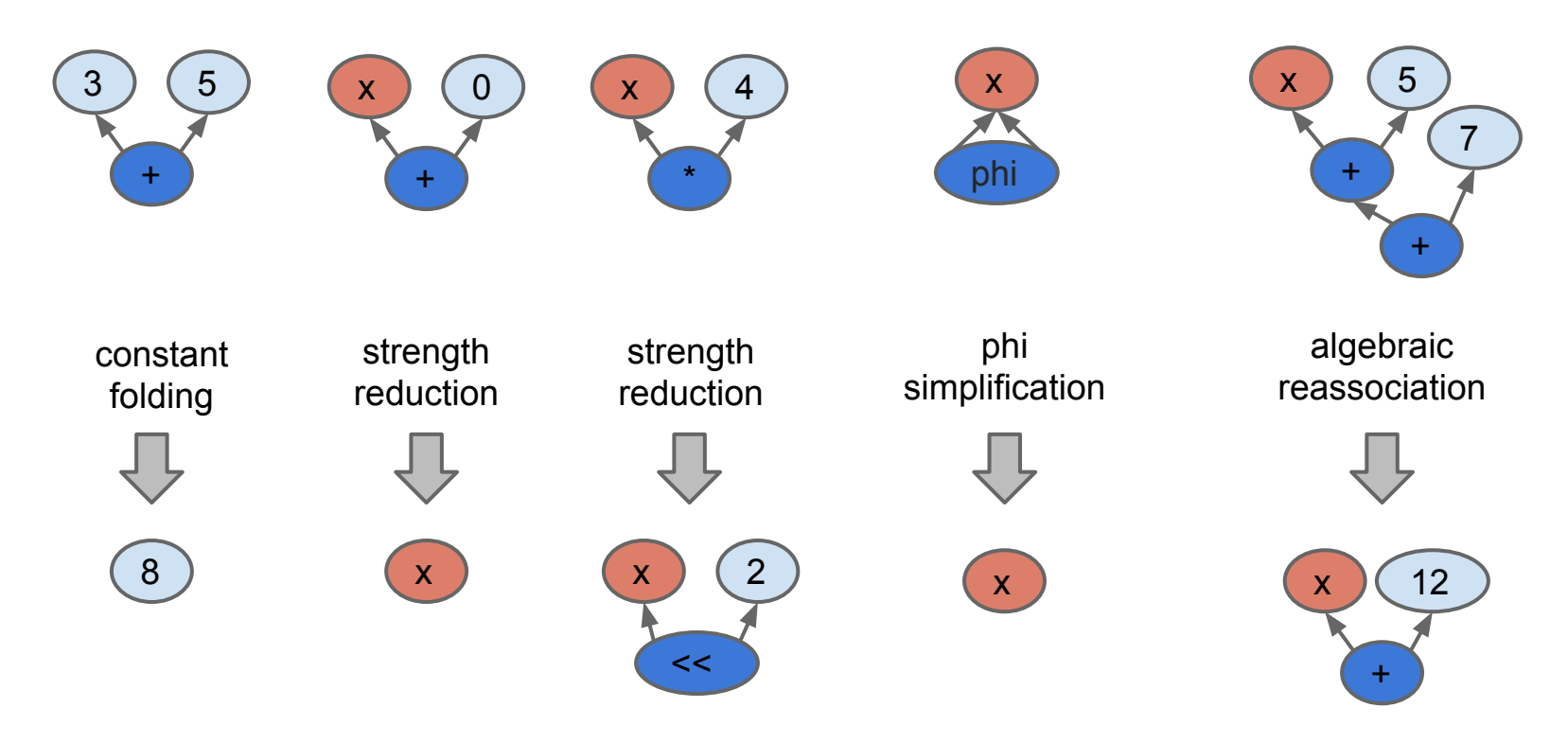

## Reduction (2) - Typed Lowering

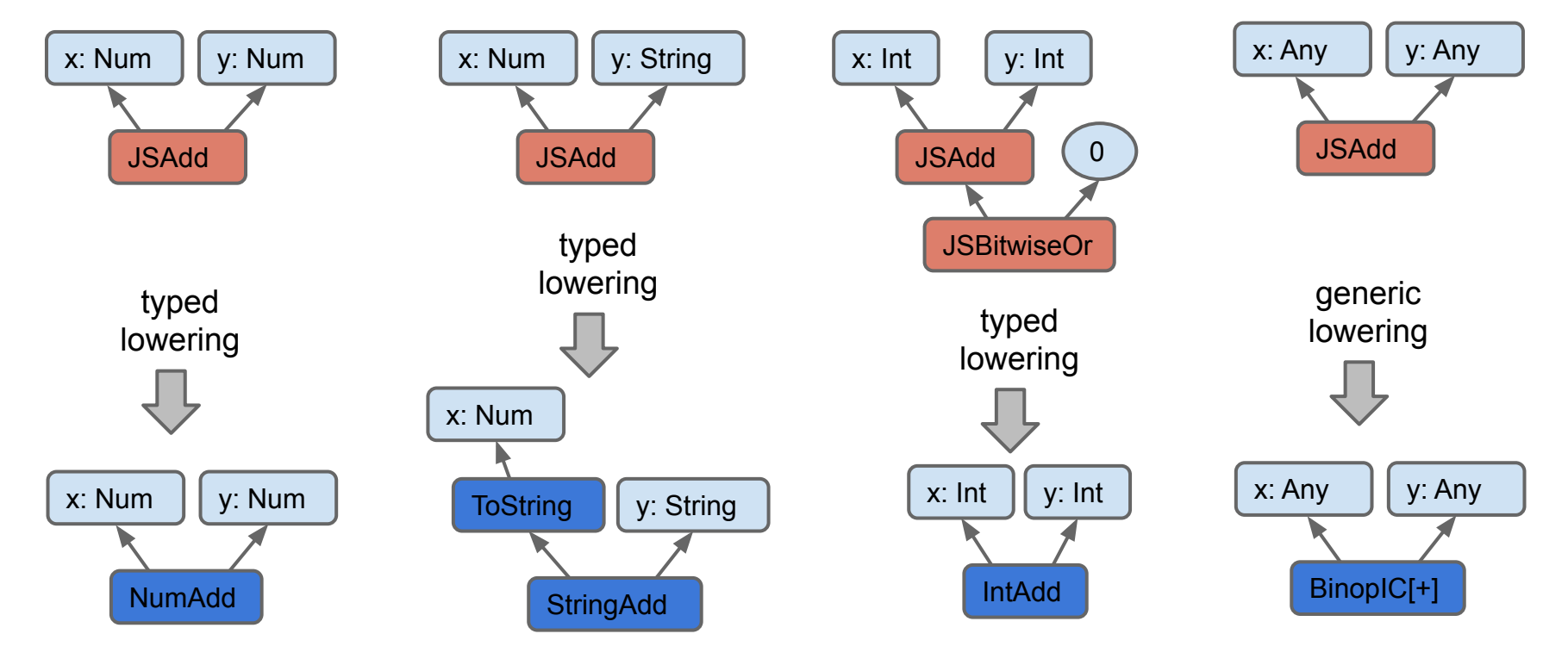

#### Reduction (3) - Global Value Numbering

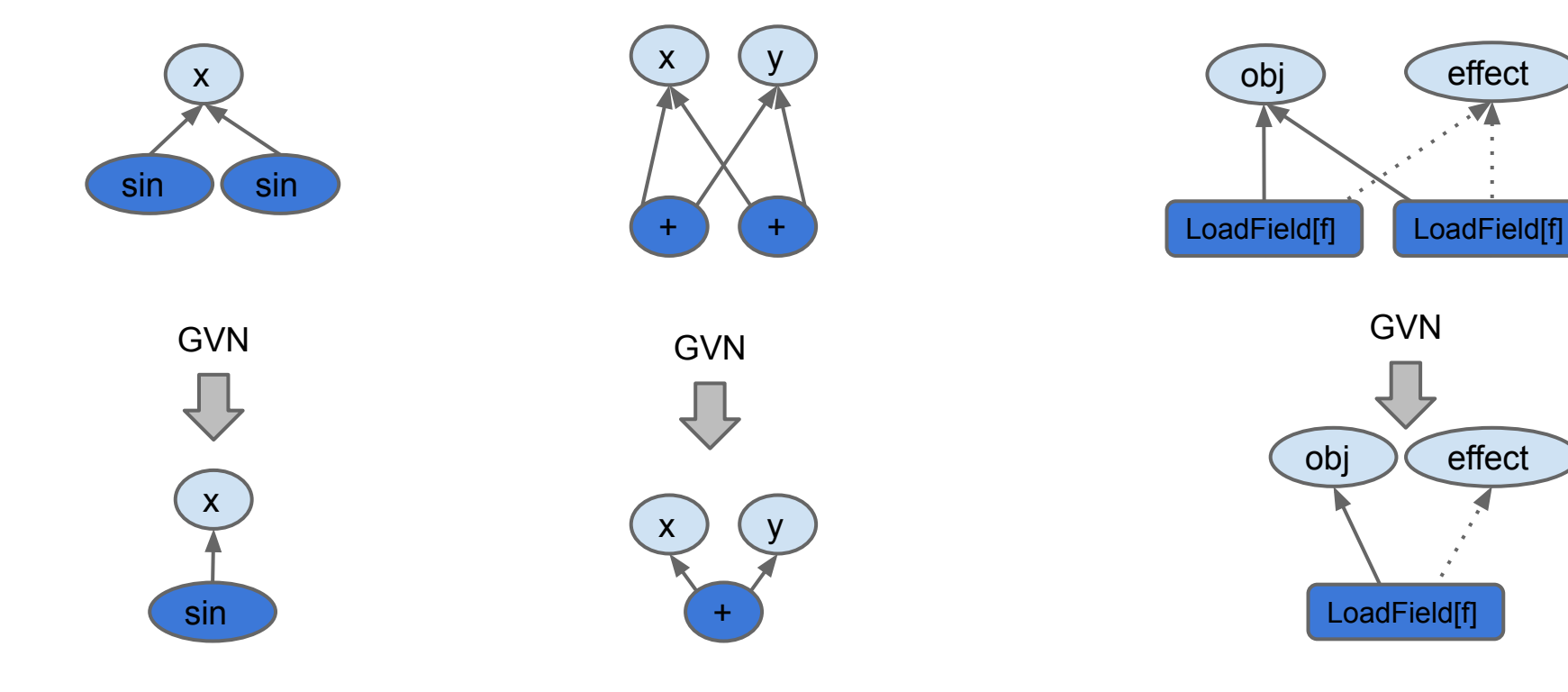

### Reduction (4) - Control Optimization

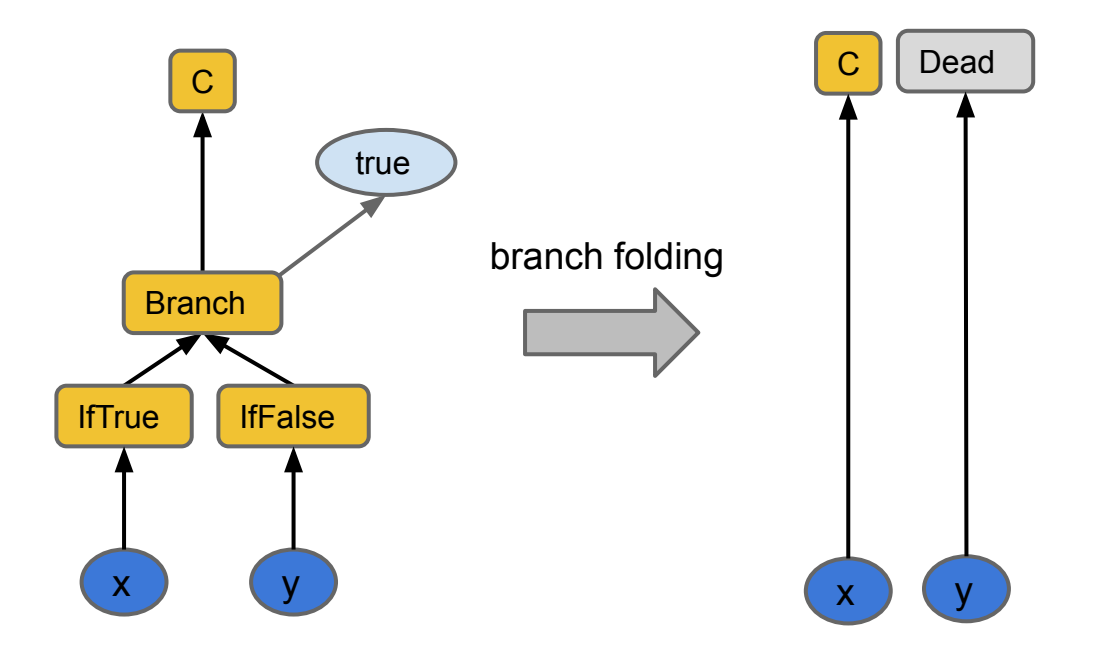

### Reduction (5) - Control Optimization

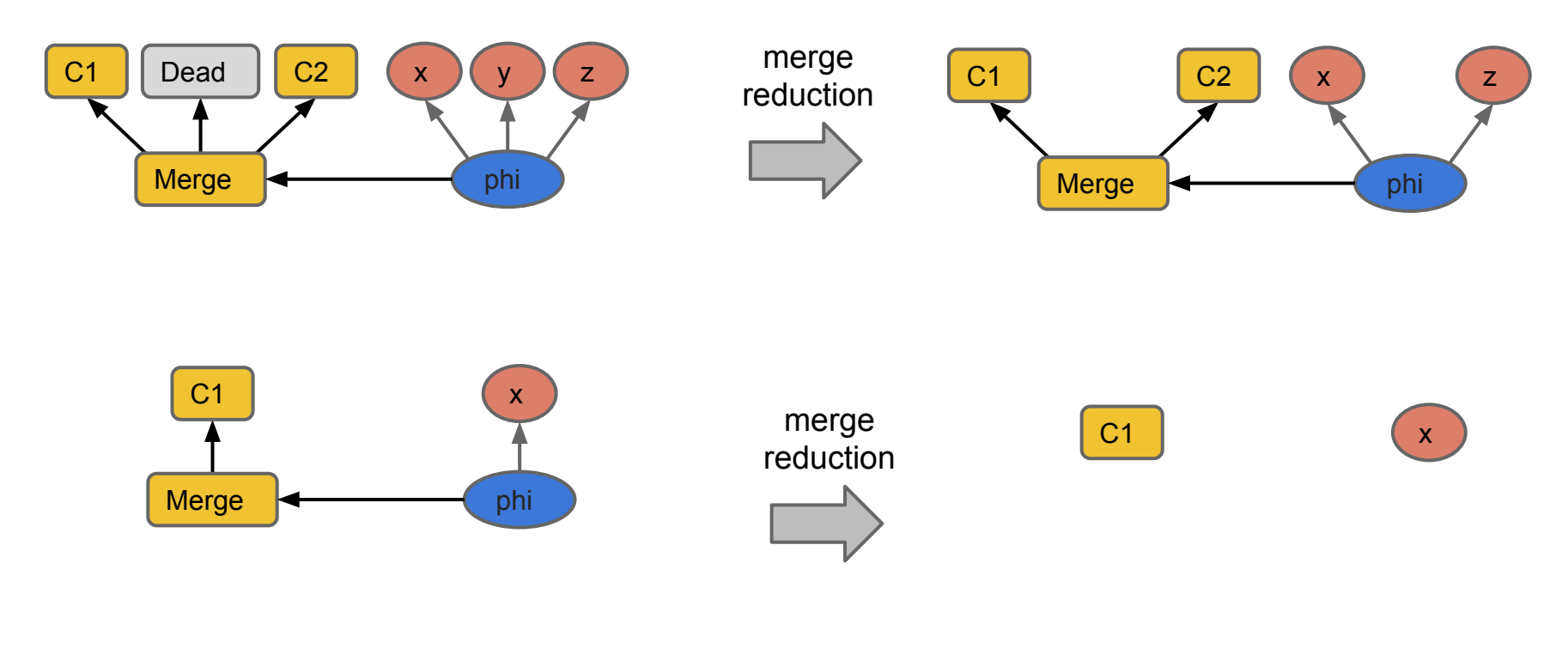

### Reduction (6) - Control Optimization

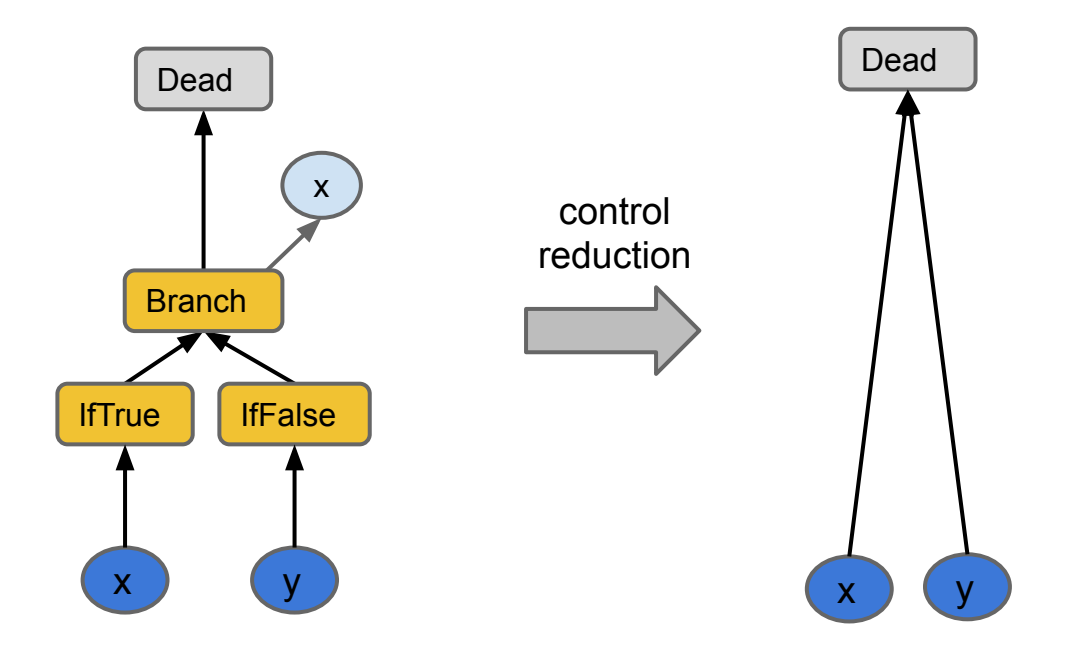

### Reduction as Top-Down Graph Rewriting

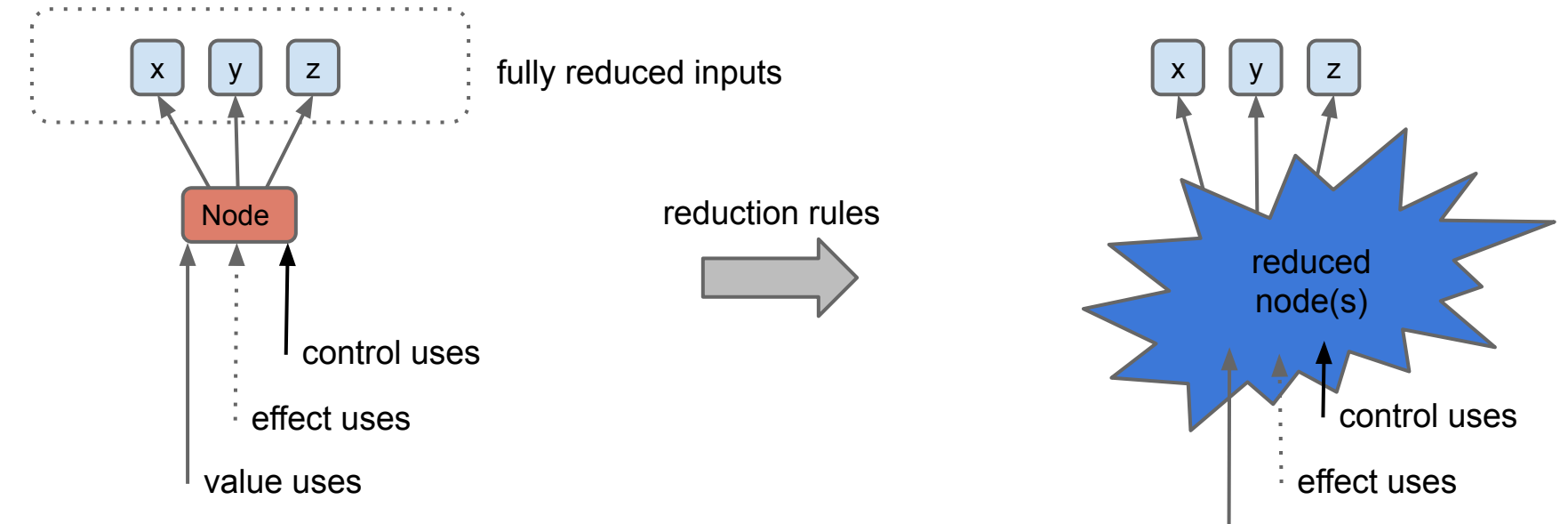

value uses

# Turbolizer

TurboFan IR graph visualizer

- Browser based (loads JSON dump)
- **•** Interactive navigation
- End-to-end mapping

#### Demo Time!

#### Phases and IR Layering

Graph building

Typed specialization, inlining

Typing, typed lowering

Representation selection

JS Generic lowering

Early optimizations

Effect-control linearization

Late optimizations

Scheduling & instruction selection

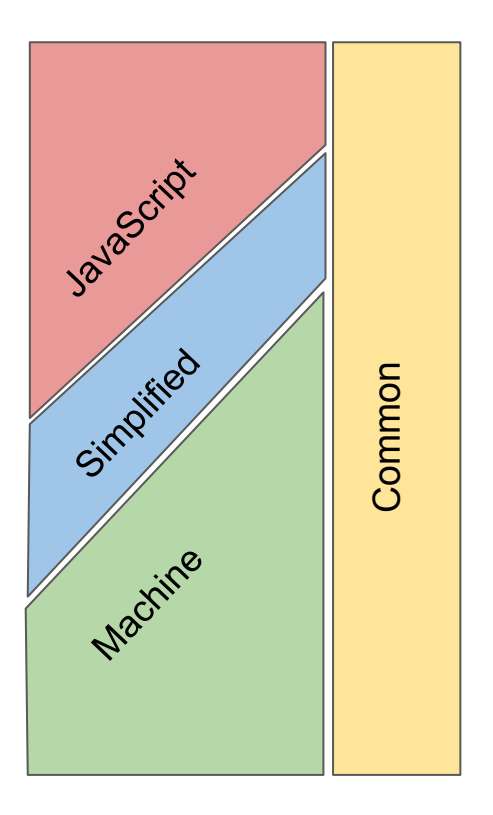

## Compiler Pipeline (revisited)

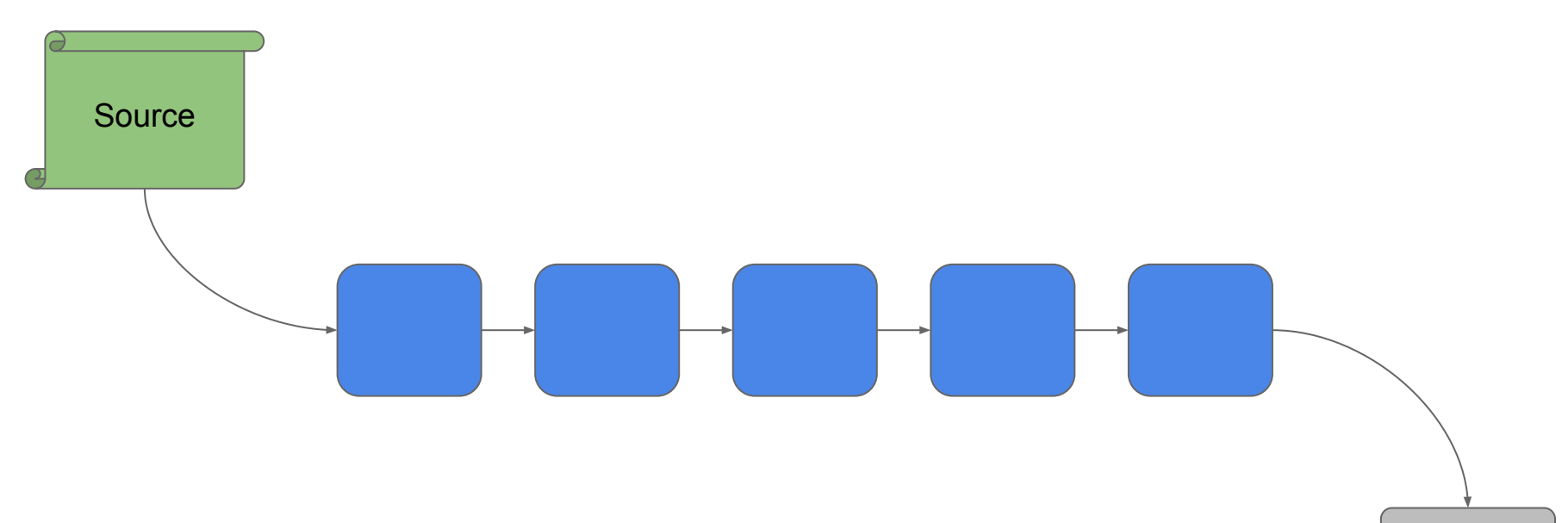

Code

Compiler Pipeline (revisited)

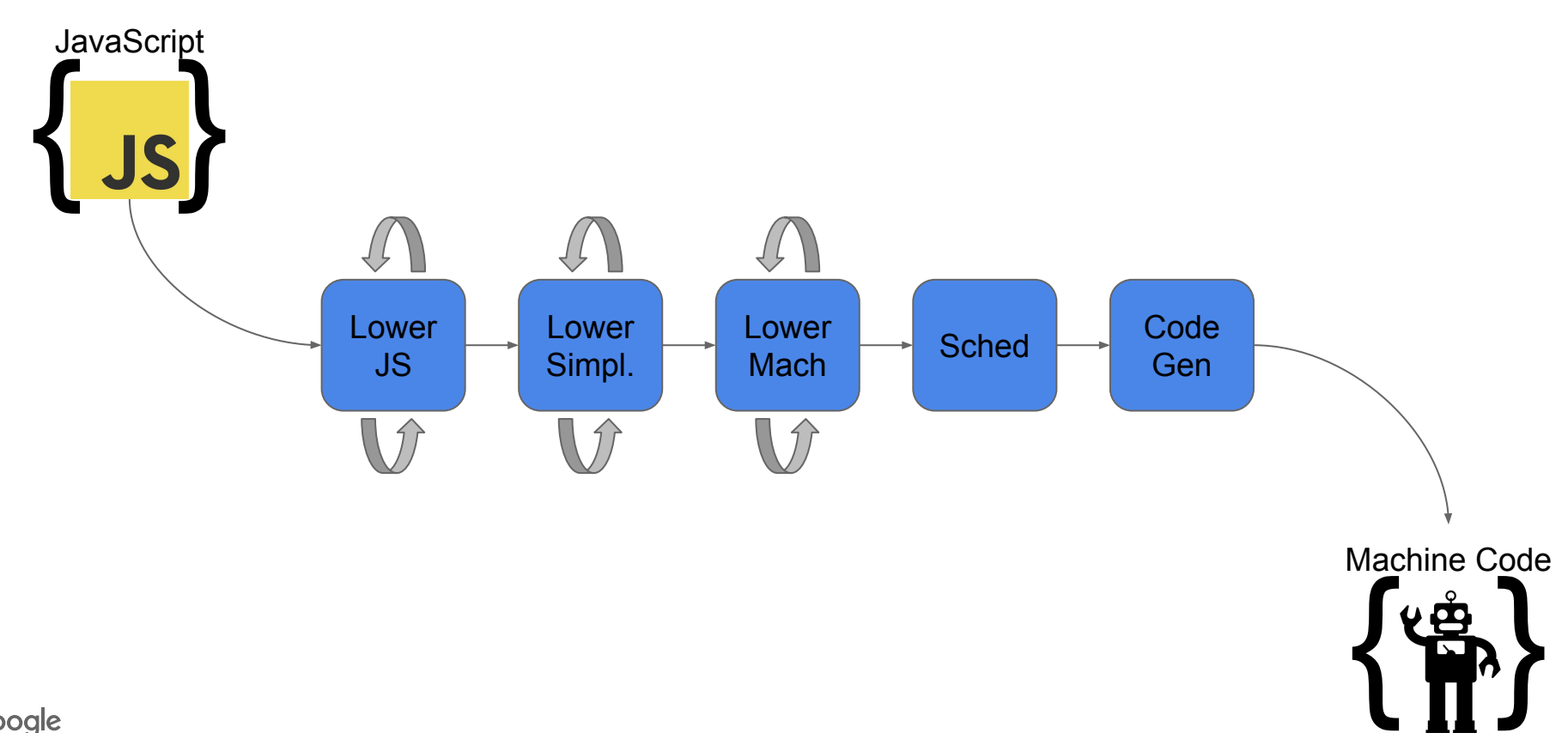

Compiler Pipeline (revisited)

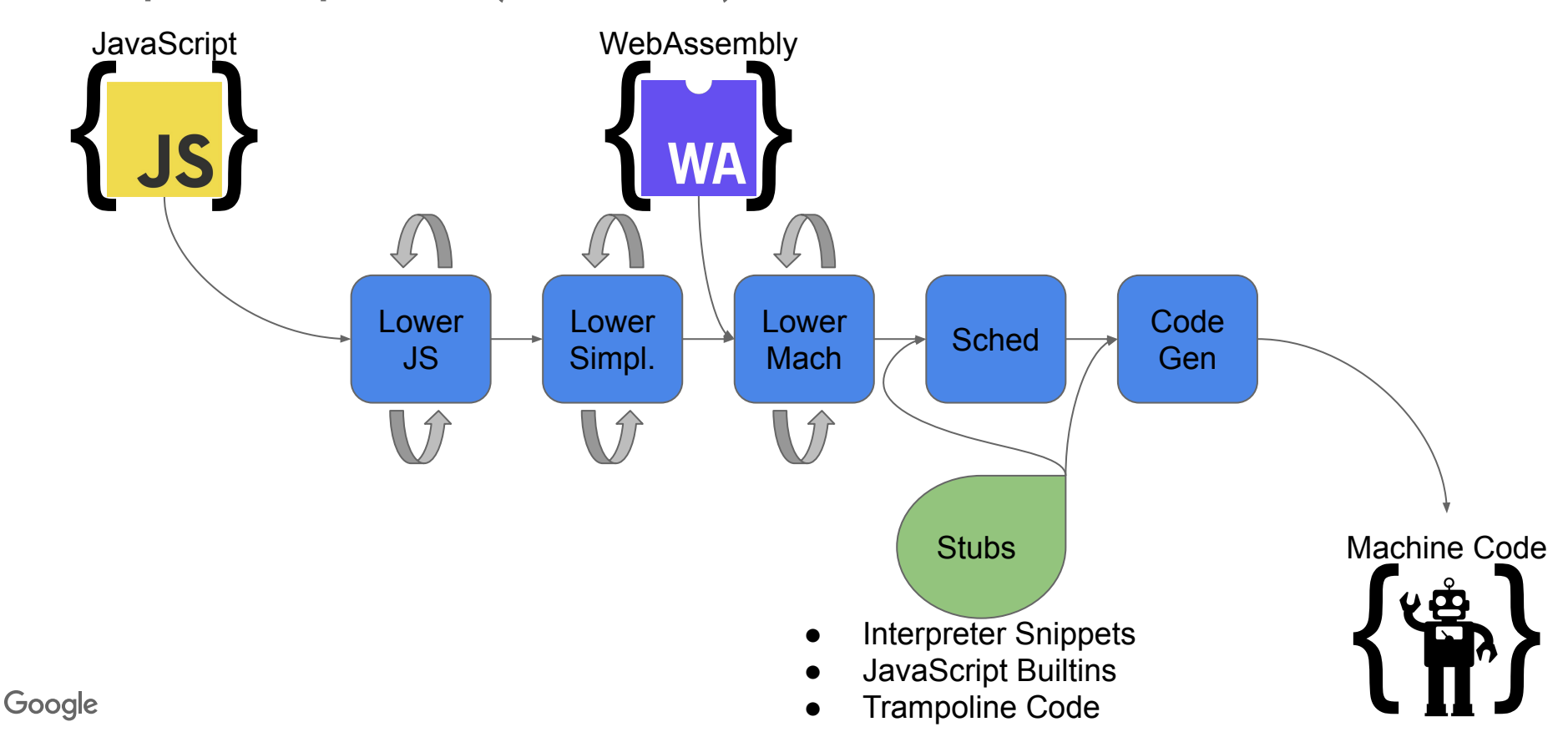

#### Recap & Additional Notes

- TurboFan uses sea-of-nodes IR
	- Flexible pipeline used for: JavaScript, WebAssembly & Builtins
	- Operators layered in language levels
	- Mutable graph, reduction & lowering
- Supports advanced language constructs
	- Can model exceptional control-flow as well
	- Supports deoptimization at checkpoints
- Function-Inlining done on IR graph
	- When call target(s) statically/speculatively known

# JavaScript & TurboFan

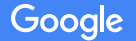

### A Tale of Two Compilers

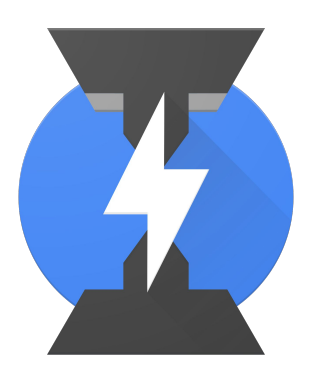

#### **Ignition** Bytecode Interpreter

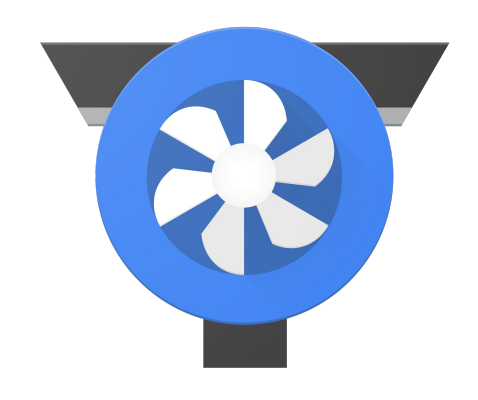

# **TurboFan**

Optimizing Compiler

# A Tale of Two Compilers

- Fast startup speed
- Low memory use
- Handles all cases

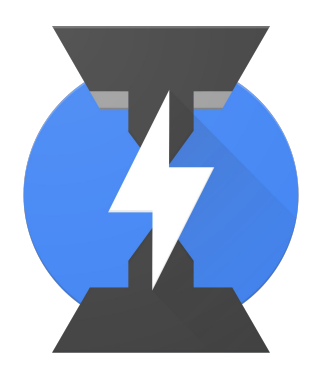

#### **Ignition** Bytecode Interpreter

- Requires warm-up
- Longer compilation
- Peak performance

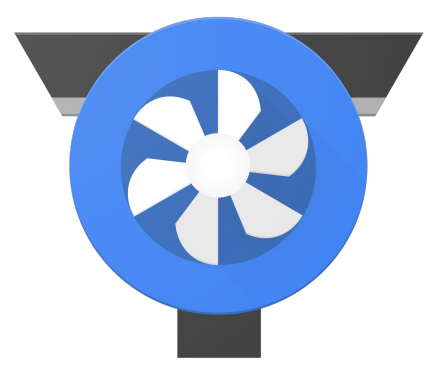

# **TurboFan**

Optimizing Compiler

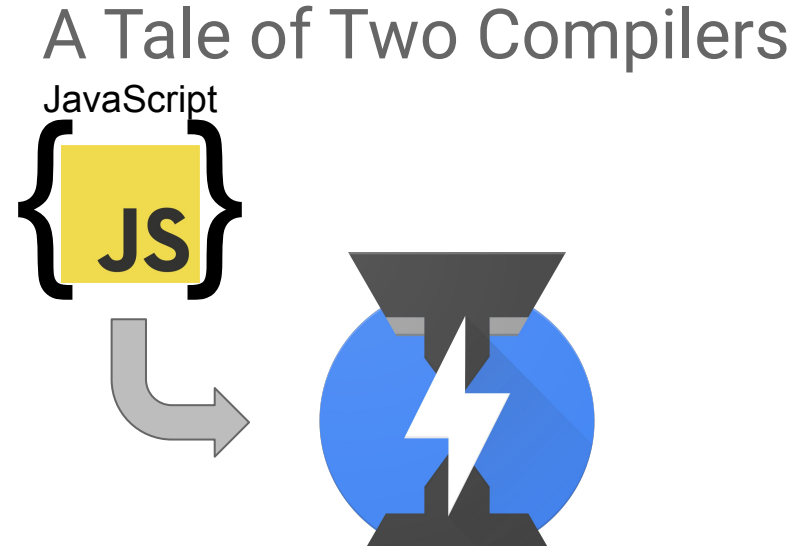

# **Ignition** Bytecode Interpreter

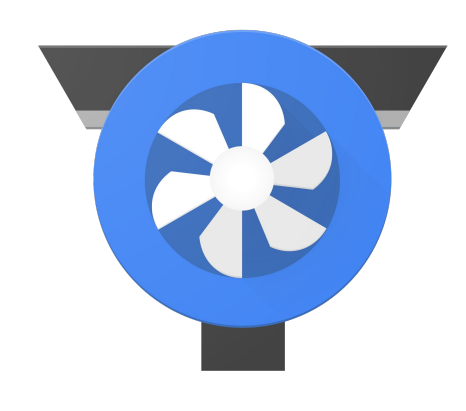

# **TurboFan**

Optimizing Compiler

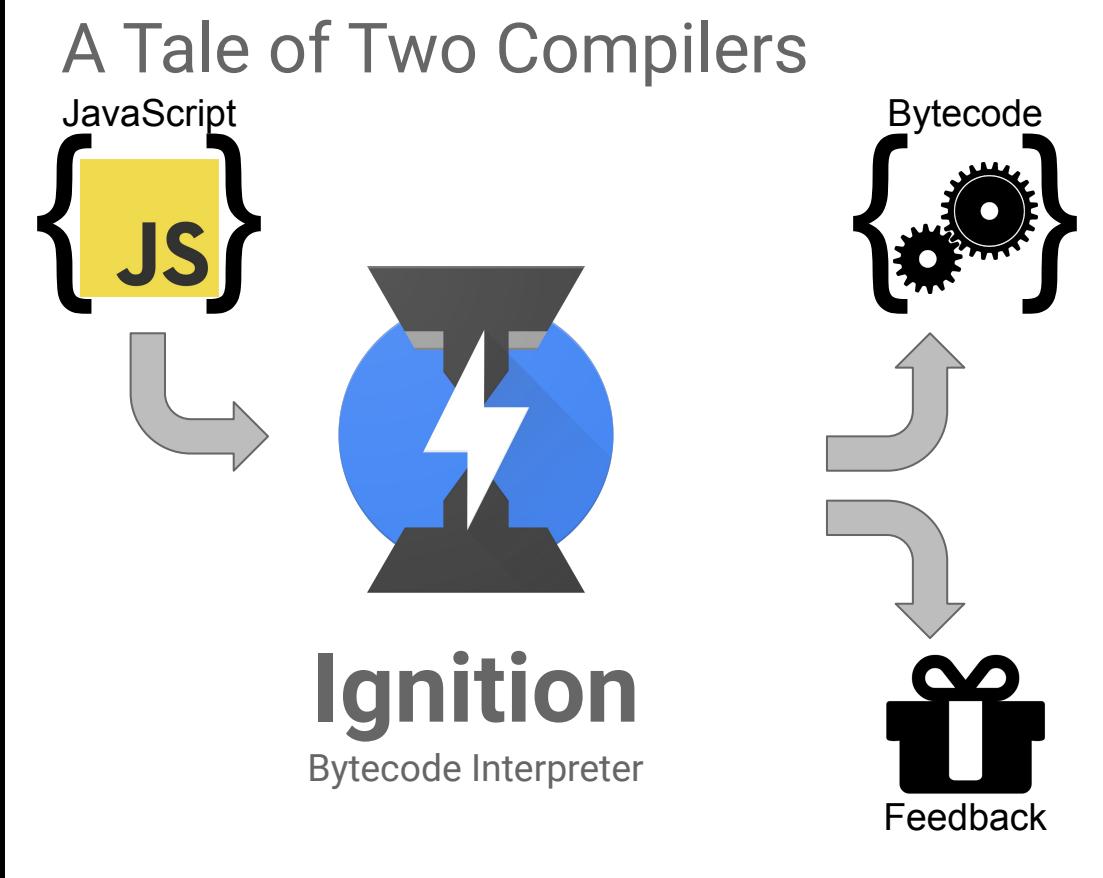

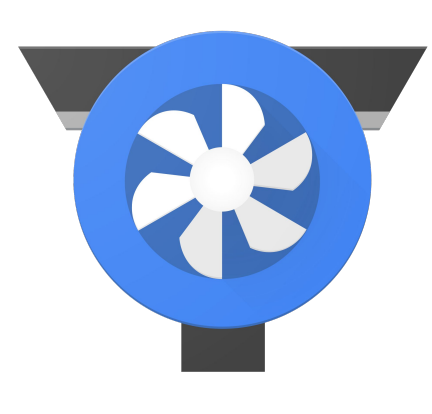

# **TurboFan**

Optimizing Compiler

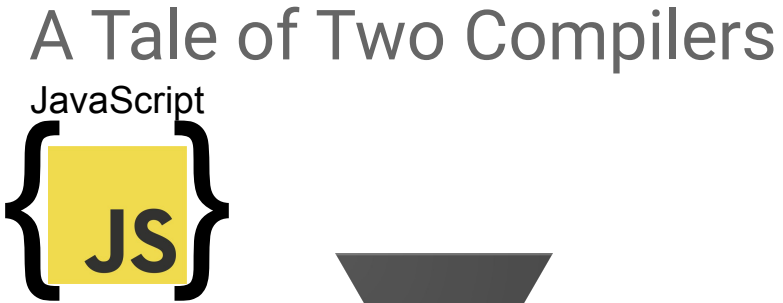

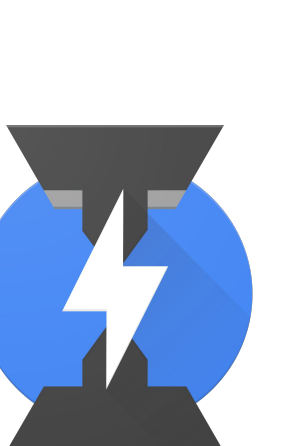

**Ignition** Bytecode Interpreter

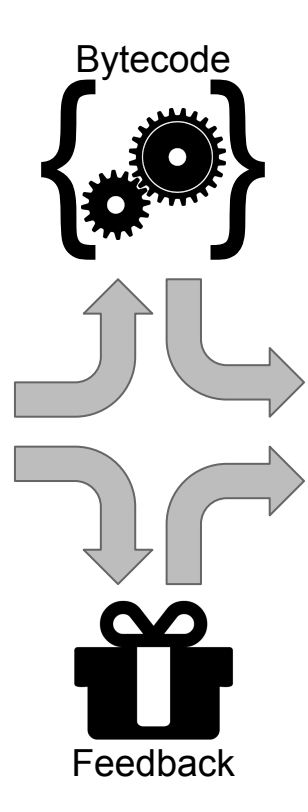

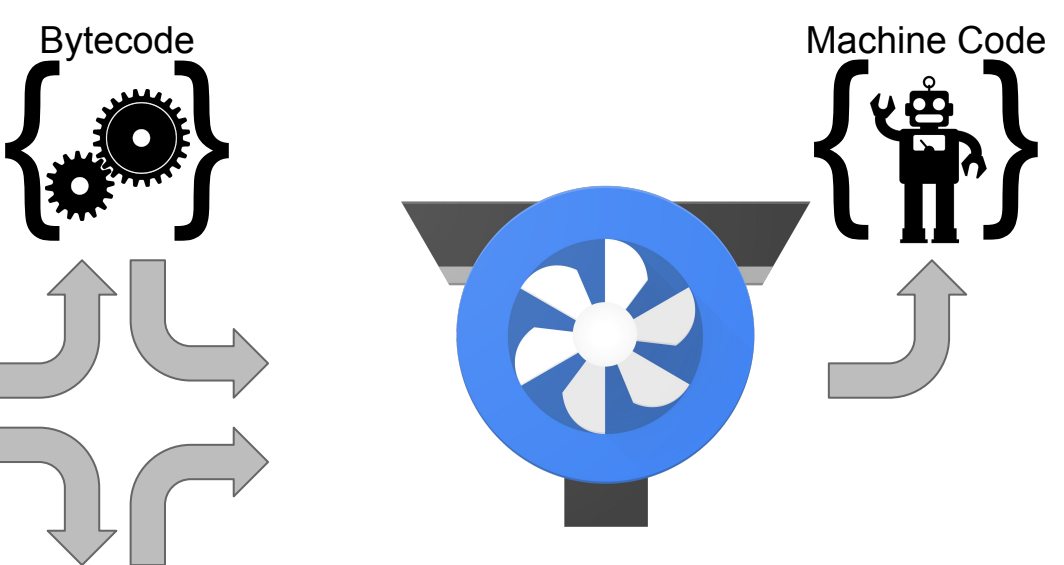

# **TurboFan**

Optimizing Compiler

```
Type Feedback - Motivation
```

```
function add(x, y) {
   return x + y;
}
function f() {
```

```
 return add(2, 3);
```
}

## Type Feedback - Motivation

```
function add(x, y) {
   return x + y;
}
function f() {
   return add(2, 3);
}
```
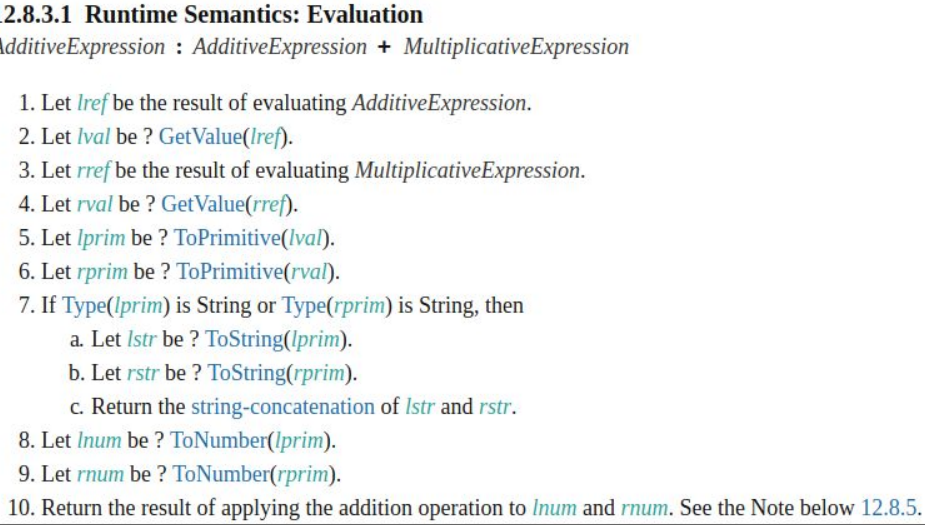

## Type Feedback - Motivation

```
function add(x, y) {
   return x + y;
}
function f() {
   return add(2, 3);
}
```

```
12.8.3.1 Runtime Semantics: Evaluation
AdditiveExpression: AdditiveExpression + MultiplicativeExpression
   1. Let lref be the result of evaluating AdditiveExpression.
   2. Let Ival be ? GetValue(Iref).
   3. Let rref be the result of evaluating MultiplicativeExpression.
   4. Let rval be ? GetValue(rref).
   5. Let lprim be ? ToPrimitive(lval).
   6. Let rprim be ? ToPrimitive(rval).
   7. If Type(lprim) is String 7.1.1 ToPrimitive (input [, PreferredType ])
          a. Let lstr be ? To Str \left| \frac{1}{100}\right| The abstract operation ToPrimitive takes an input argument and an optional argument PreferredType. The abstract operation
          b. Let rstr be ? ToStt ToPrimitive converts its input argument to a non-Object type. If an object is capable of converting to more than one primitive
          c. Return the string-d type, it may use the optional hint PreferredType to favour that type. Conversion occurs according to the following algorithm:
   8. Let lnum be ? ToNumbe
                                      1. Assert: input is an ECMAScript language value.
                                      2. If Type(input) is Object, then
   9. Let rnum be ? ToNumbe
                                           a. If PreferredType is not present, let hint be "default".
  10. Return the result of app!
                                           b. Else if PreferredType is hint String, let hint be "string".
                                           c. Else PreferredType is hint Number, let hint be "number".
                                           d. Let exoticToPrim be ? GetMethod(input, @@toPrimitive).
                                           e. If exoticToPrim is not undefined, then
                                                i. Let result be ? Call(exoticToPrim, input, « hint »).
                                                ii. If Type(result) is not Object, return result.
                                                iii. Throw a TypeError exception.
                                            f. If hint is "default", set hint to "number".
                                           g. Return ? OrdinaryToPrimitive(input, hint).
                                      3. Return input.
```
## Type Feedback - Motivation

```
function add(x, y) {
   return x + y;
}
```

```
function f() {
   return add(2, 3);
```
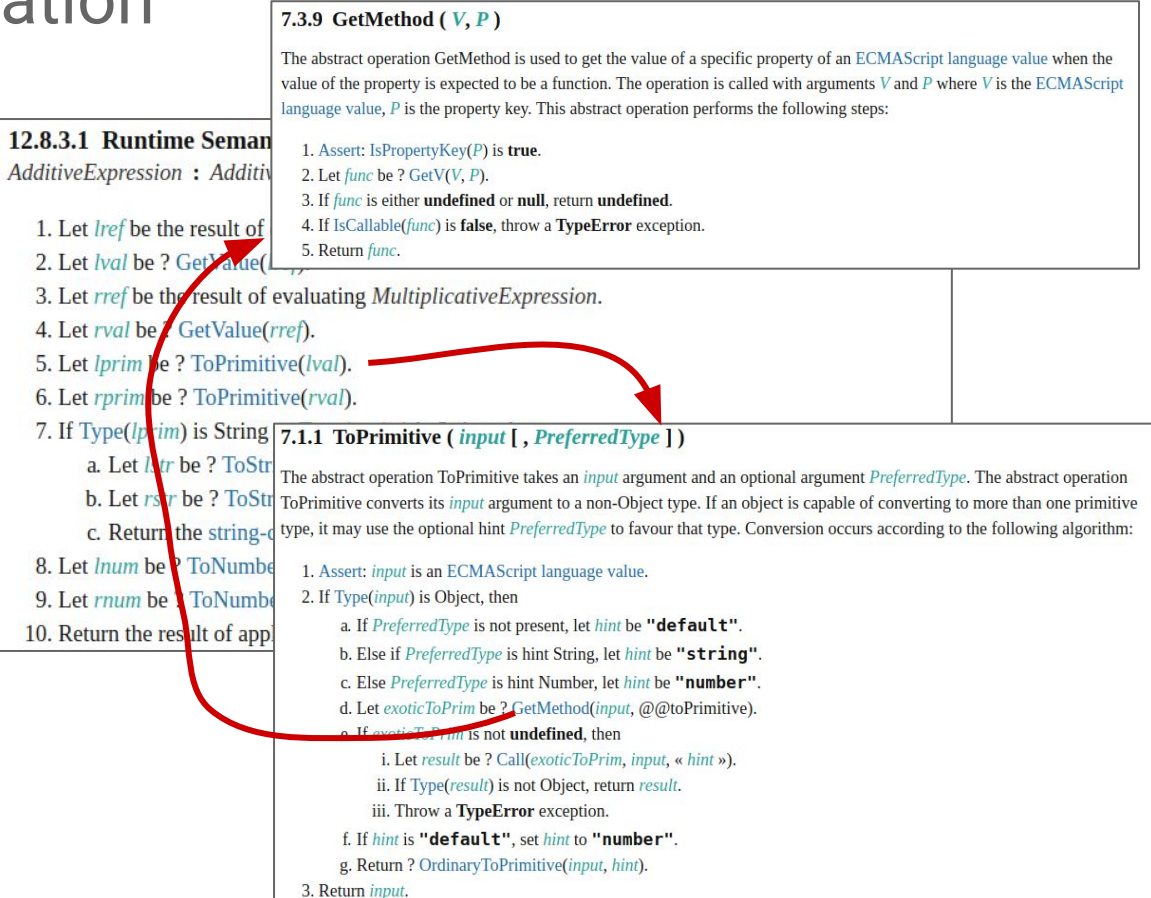

}
### Type Feedback - Motivation

```
function add(x, y) {
   return x + y;
}
```

```
function f() {
   return add(2, 3);
```
#### value of the property is expected to be a function. The operation is called with arguments V and P where V is the ECMAScript language value,  $P$  is the property key. This abstract operation performs the following steps: 12.8.3.1 Runtime Seman 1. Assert: IsPropertyKey( $P$ ) is true. AdditiveExpression: Additiv 2. Let func be ? GetV(V, P). 3. If func is either undefined or null, return undefined 1. Let lref be the result of 4. If IsCallable(func) is false, throw a Ty 9.1.8.1 OrdinaryGet (O, P, Receiver) 5. Return func. When the abstract operation OrdinaryGet is called with Object O, property key P, and ECMAScript language value Receiver 2. Let Ival be ? Get Ade the following steps are taken: 3. Let rref be the result of evaluating MultiplicativeExpress 1. Assert: IsPropertyKey(P) is true. 2. Let desc be ? O. [[GetOwnProperty]](P). 4. Let rval be GetValue(rref). 3. If desc is **undefined**, then a. Let parent be ? O.IIGetPrototypeOf1l(). 5. Let *lprim* be ? ToPrimitive(*lval*). b. If parent is null, return undefined. c. Return ? parent.[[Get]](P, Receiver) 6. Let rprim be ? ToPrimitive(rval). 4. If IsDataDescriptor(desc) is true, return desc.[[Value]]. 5. Assert: IsAccessorDescriptor(desc) is true 7. If Type(lp<mark>rim) is String 7.1.1 ToPrimitive (input J, Pref</mark> 6. Let getter be desc.[[Get]]. a. Let  $\frac{1}{N}$  be ? To Str The abstract operation To Primitive takes a 7. If getter is undefined, return undefined. 8. Return ? Call(getter, Receiver). **b.** Let rst r be ? ToStt ToPrimitive converts its *input* argument to a non-Object type. If an object is capable of converting to more than one primitive c. Return the string-d type, it may use the optional hint PreferredType to favour that type. Conversion occurs according to the following algorithm: 8. Let *lnum* be P ToNumbe 1. Assert: *input* is an ECMAScript language value. 2. If Type(input) is Object, then 9. Let rnum be \ ToNumbe a. If PreferredType is not present, let hint be "default". 10. Return the result of app! b. Else if PreferredType is hint String, let hint be "string". c. Else PreferredType is hint Number, let hint be "number". d. Let exoticToPrim be ? GetMethod(input, @@toPrimitive). o If avotion Print is not undefined, then i. Let result be ? Call(exoticToPrim, input, « hint »). ii. If Type(result) is not Object, return result. iii. Throw a TypeError exception. f. If hint is "default", set hint to "number". g. Return ? OrdinaryToPrimitive(input, hint). 3. Return input.

The abstract operation GetMethod is used to get the value of a specific property of an ECMAScript language value when the

7.3.9 GetMethod  $(V, P)$ 

### Type Feedback - Motivation

```
function add(x, y) {
   return x + y;
}
function f() {
   return add(2, 3);
}
```
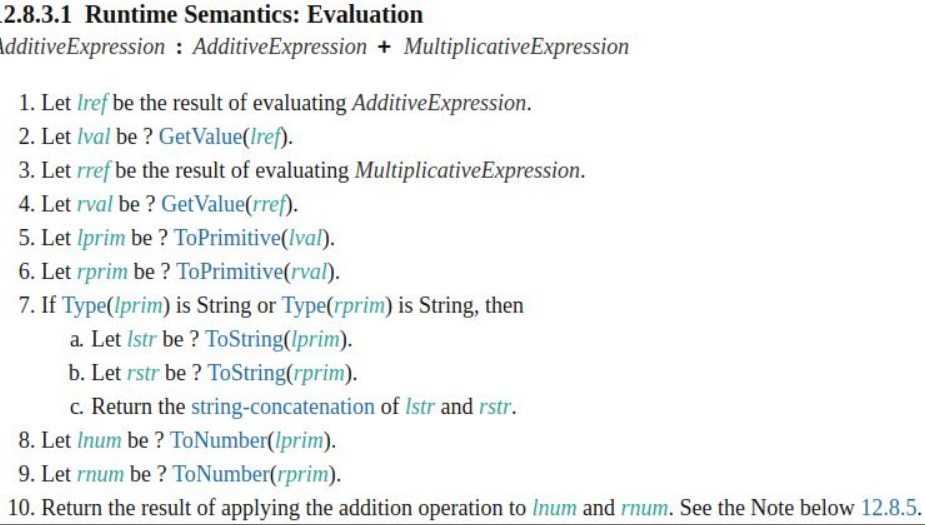

```
Type Feedback - Motivation
```

```
function add(x, y) {
   return x + y;
}
function f() {
   return add(2, 3);
}
```
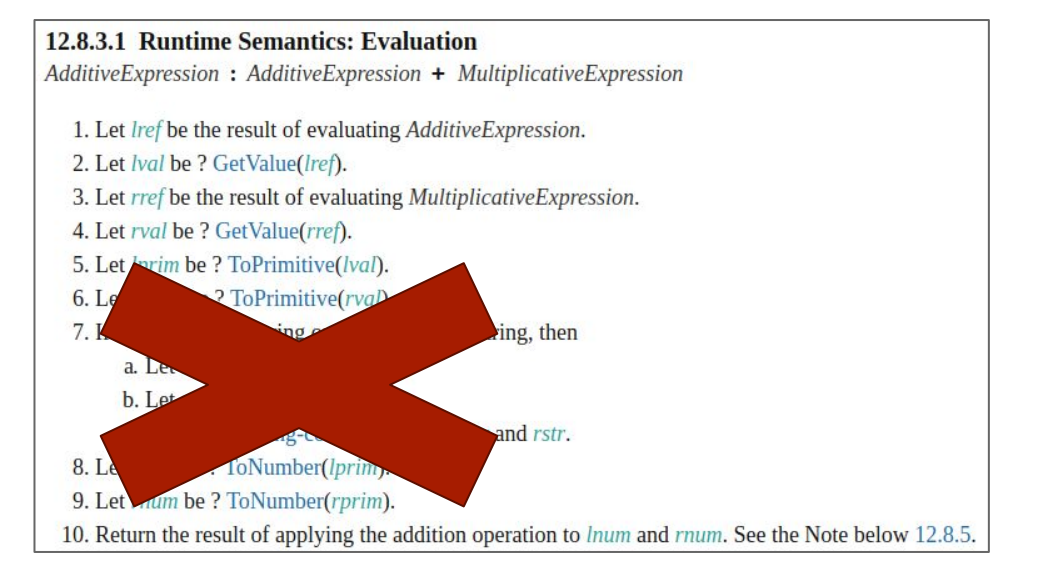

### Type Feedback - Illustration

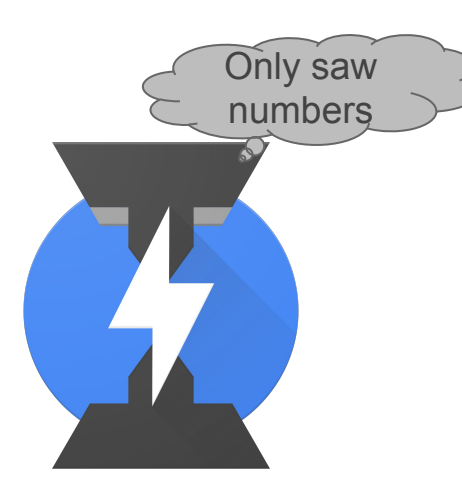

### **Ignition** Bytecode Interpreter

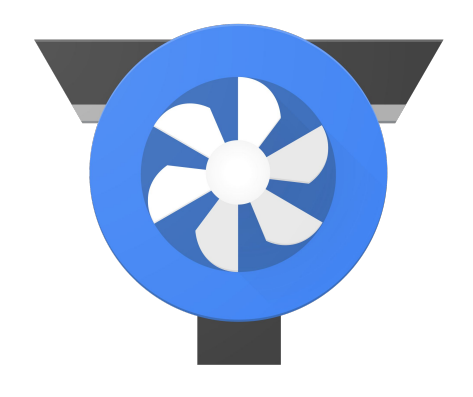

# **TurboFan**

Optimizing Compiler

Type Feedback - Illustration

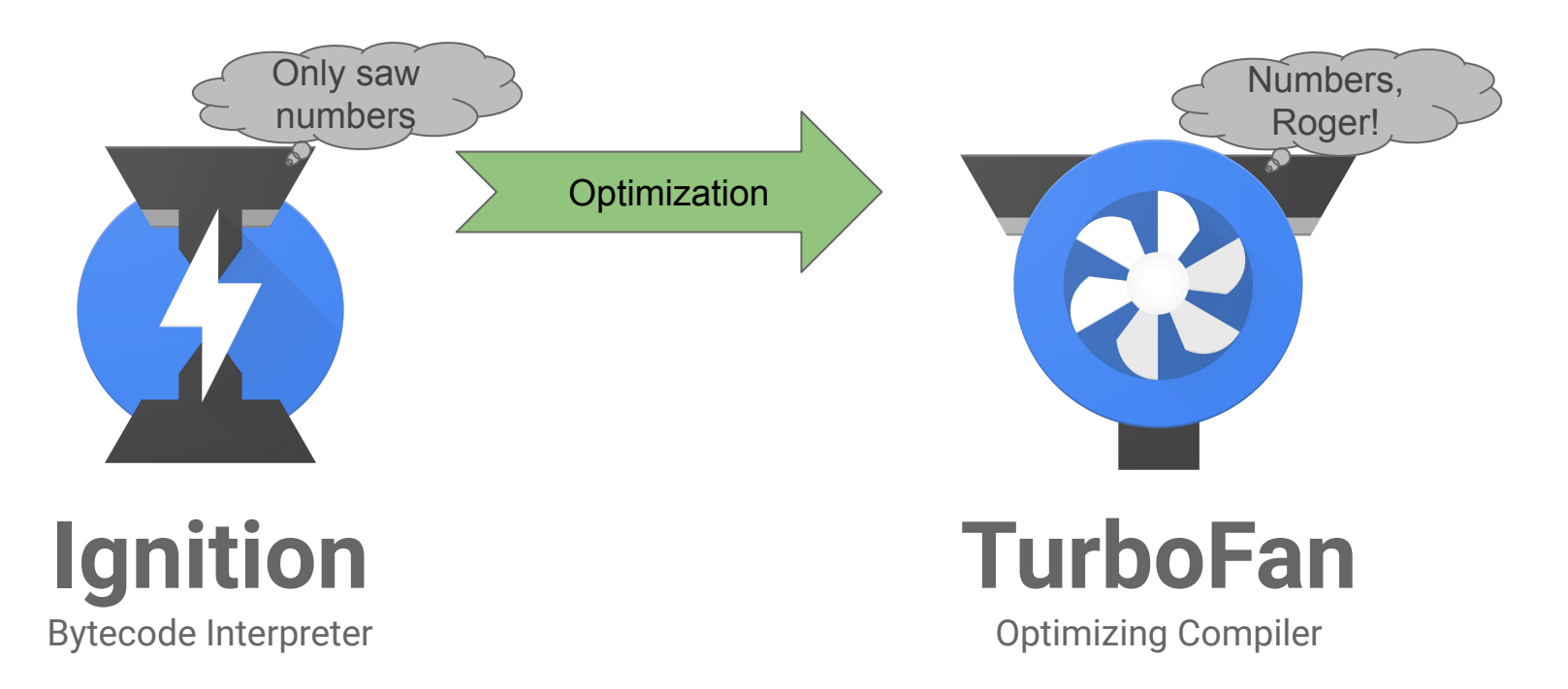

Type Feedback - Illustration

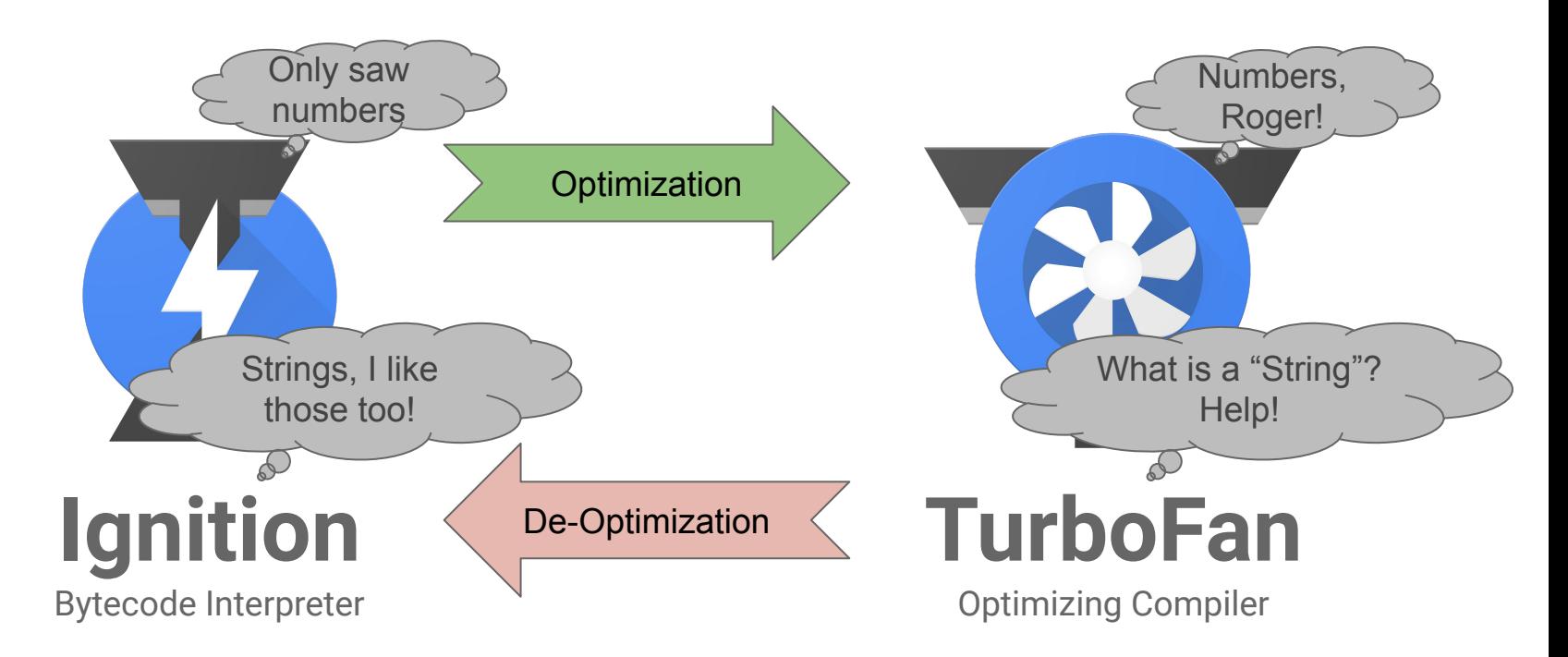

### Optimization via Type-Feedback

- JavaScript is a Dynamically Typed Language
- **Type-Feedback collected per Function** 
	- Functions with multiple call-site prone to turn polymorphic
- Speculative Optimization based on Feedback
	- Support "deoptimization" when speculative assumptions break
	- Ideal for functions used in stable & monomorphic fashion
	- Less ideal for functions that are highly polymorphic
- Let's look at an example ...

```
Higher-Order Builtins
```

```
function foo(A) {
   return A.reduce(
     (b, x) => b + x, 0);
}
foo([1,2,3]);
// 6
```

```
function foo(A) {
   return A.reduce(
     (b, x) => b + x, 0);
}
foo([1,2,3]);
// 6
```
**function** foo\_Manual**(**A**) { let** sum **= 0; const** l **=** A**.**length**; for (let** i **= 0;** i **<** l**; ++**i**) {** sum **+=** A**[**i**]; } return** sum**;**

```
Higher-Order Builtins
```

```
function foo(A) {
   return A.reduce(
     (b, x) => b + x, 0);
}
```

```
foo([1,2,3]);
// 6
```

```
22.1.3.19 Array.prototype.reduce (callbackfn [, initialValue ])
When the reduce method is called with one or two arguments, the following steps are taken:
   1. Let O be ? ToObject(this value).
  2. Let len be ? ToLength(? Get(O, "length")).
   3. If IsCallable(callbackfn) is false, throw a TypeError exception.
   4. If len is 0 and initialValue is not present, throw a TypeError exception.
   5. Let k be 0.
   6. Let accumulator be undefined.
   7. If initialValue is present, then
        a. Set accumulator to initialValue.
   8. Else initialValue is not present.
        a. Let kPresent be false.
        b. Repeat, while kPresent is false and k < len
              i. Let Pk be ! ToString(k).
             ii. Let kPresent be ? HasProperty(O, Pk).
             iii. If kPresent is true, then
                   1. Set accumulator to ? Get(O, Pk).
             iv. Increase k by 1.
        c. If kPresent is false, throw a TypeError exception.
  9. Repeat, while k < len
        a. Let Pk be ! ToString(k).
        b. Let kPresent be ? HasProperty(O, Pk).
        c. If kPresent is true, then
              i. Let kValue be ? Get(O, Pk).
             ii. Set accumulator to ? Call(callbackfn, undefined, « accumulator, kValue, k, O »).
        d. Increase k by 1.
 10. Return accumulator.
```

```
Higher-Order Builtins
```

```
function foo(A) {
   return A.reduce(
     (b, x) => b + x, 0);
}
foo([1,2,3]);
// 6
```

```
22.1.3.19 Array.prototype.reduce (callbackfn [, initialValue ])
              When the reduce method is called with one or two arguments, the following steps are taken:
                 1. Let O be ? ToObject(this value).
                 2. Let len be ? ToLength(? Get(O, "length")).
                 3. If IsCallable(callbackfn) is false, throw a TypeError exception.
                 4. If len is 0 and initialValue is not present, throw a TypeError exception.
                 5 Let k be 0.
                 6. Let accumulator be undefined.
                 7. If initialValue is present, then
                       a. Set accumulator to initialValue.
                 8. Else initialValue is not present.
                       a. Let kPresent be false.
                      b. Repeat, while kPresent is false and k < len
                            i. Let Pk be ! ToString(k).
                            ii. Let kPresent be ? HasProperty(O, Pk).
                           iii. If kPresent is true, then
                                 1. Set accumulator to ? Get(O, Pk).
                           iv. Increase k by 1.
                       c. If kPresent is false, throw a TypeError exception.
                 9. Repeat, while k < len
                       a. Let Pk be ! ToString(k).
                      b. Let kPresent be ? HasProperty(O, Pk).
                      c. If kPresent is true, then
NOTE<sub>2</sub>
              The reduce function is intentionally generic; it does not require that its this value be an Array object.
              Therefore it can be transferred to other kinds of objects for use as a method.
                10. Return accumulator.
```

```
function foo_Optimized(A) {
  const f = (b, x) \implies b + x; const len = A.length;
   if (typeof f !== "function")
     throw new TypeError();
  let b = 0; for (let i = 0; i < len; ++i) {
     if (i in A) { b = f(b, A[i]); }
   }
   return b;
```
Optimization Steps:

● Inlining of Array#reduce

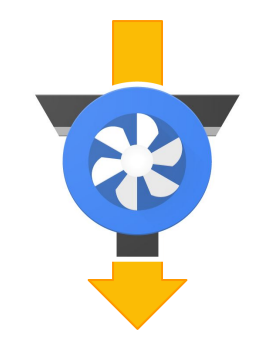

```
function foo_Optimized(A) {
  const f = (b, x) \implies b + x; const len = A.length;
   if (typeof f !== "function")
     throw new TypeError();
  let b = 0; for (let i = 0; i < len; ++i) {
     if (i in A) { b = f(b, A[i]); }
   }
   return b;
```
Optimization Steps:

- Inlining of Array#reduce
- **Remove callability check**

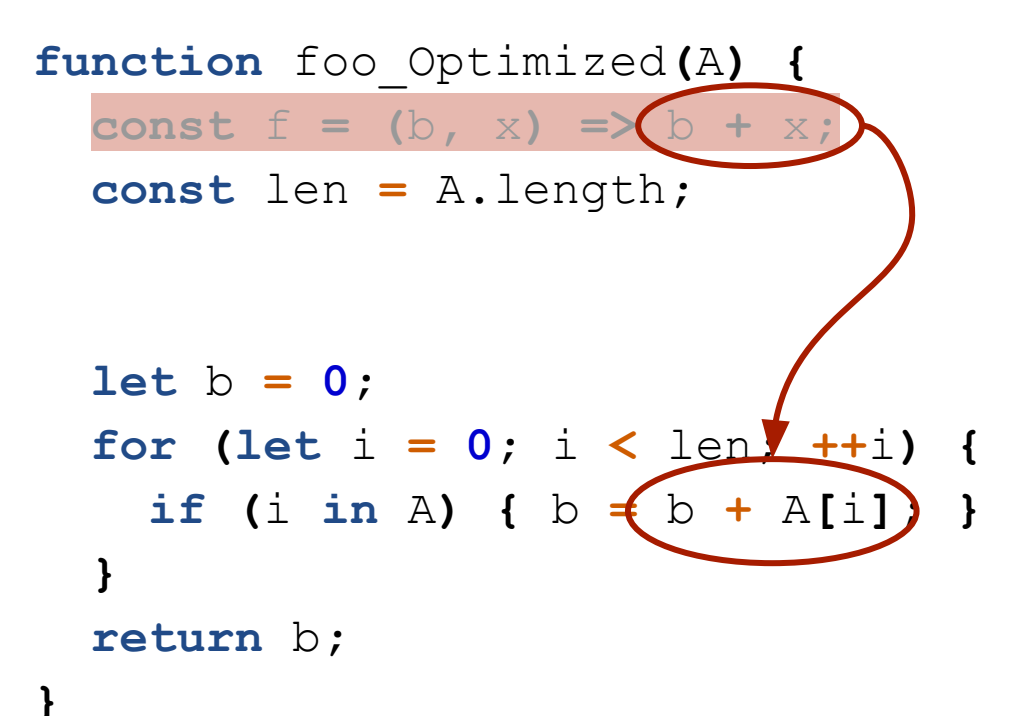

Optimization Steps:

- Inlining of Array#reduce
- **Remove callability check**
- Inlining of  $f$  into  $f$ 00

```
function foo_Optimized(A) {
   if (!IS_PACKED_SMI(A)) DEOPTIMIZE
   const len = A.length;
   let b = 0;
   for (let i = 0; i < len; ++i) {
     if (!IS_PACKED_SMI(A)) DEOPTIMIZE
    if (i in A) { b = b + A[i]; }
   }
   return b;
```
Optimization Steps:

- Inlining of Array#reduce
- Remove callability check
- Inlining of  $f$  into  $f \circ \circ$
- Assume array shape

```
function foo_Optimized(A) {
   if (!IS_PACKED_SMI(A)) DEOPTIMIZE
   const len = A.length;
   let b = 0;
   for (let i = 0; i < len; ++i) {
     if (!IS_PACKED_SMI(A)) DEOPTIMIZE
    if (i in A) \{b = b + A[i];\} }
   return b;
```
Optimization Steps:

- Inlining of Array#reduce
- Remove callability check
- Inlining of  $f$  into  $f \circ \circ$
- Assume array shape
- Remove "hole" check

```
function foo_Optimized(A) {
   if (!IS_PACKED_SMI(A)) DEOPTIMIZE
   const len = A.length;
   let b = 0;
   for (let i = 0; i < len; ++i) {
     if (!IS_PACKED_SMI(A)) DEOPTIMIZE
    b = b + \frac{1}{c_{MT}} A[i]; }
```
**return** b**;**

Optimization Steps:

- Inlining of Array#reduce
- **Remove callability check**
- Inlining of  $f$  into  $f \circ \circ$
- Assume array shape
- Remove "hole" check
- Specialize arithmetic

```
function foo_Optimized(A) {
   if (!IS_PACKED_SMI(A)) DEOPTIMIZE
   const len = A.length;
   let b = 0;
   for (let i = 0; i < len; ++i) {
     if (!IS_PACKED_SMI(A)) DEOPTIMIZE
    b = b + \epsilon_{MT} A[i]; }
   return b;
```
Optimization Steps:

- Inlining of Array#reduce
- **Remove callability check**
- Inlining of  $f$  into  $f \circ \circ$
- Assume array shape
- Remove "hole" check
- **Specialize arithmetic**
- Remove "shape" check

```
function foo_Optimized(A) {
   if (!IS_PACKED_SMI(A)) DEOPTIMIZE
   const len = A.length;
  let b = 0:
   for (let i = 0; i < len; ++i) {
    b = b +_{\text{SMT}} A[i]; }
   return b;
```
Optimization Steps:

- Inlining of Array#reduce
- Remove callability check
- $\bullet$  Inlining of f into foo
- Assume array shape
- Remove "hole" check
- **Specialize arithmetic**
- Remove "shape" check
- Profit!

### Higher-Order Builtins - Measurement

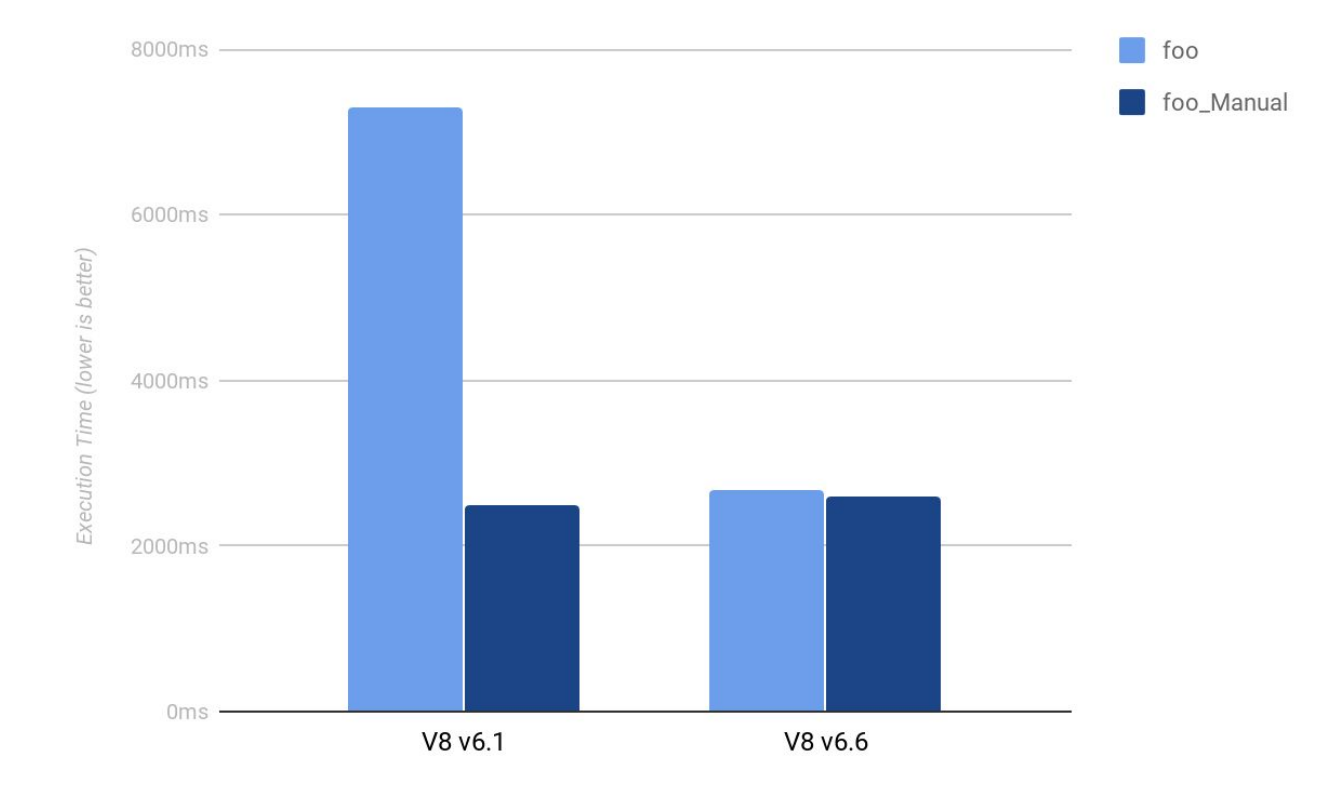

### Higher-Order Builtins - Recap

Applicable higher-order builtins:

- Most Array functions:
	- Array#map, Array#filter, Array#every, Array#some, Array#reduce, …
- Some reflection methods:
	- Function#apply, Function#call

Optimistic assumptions:

- Based on feedback from warm-up
- Inlines known call targets
- Assumes "shape" unchanged
- Specializes arithmetic

### Open Problems/Questions

- Type-Feedback per Function vs. per Call-Site
	- Library functions often become polymorphic
	- Builtins optimized individually, other libraries don't benefit
	- Should feedback be split by call-site? Under what circumstances?
- **Propagation of Call-Site Specific Feedback** 
	- Feedback of function argument types only?
	- Propagate into function body & override polymorphic feedback?
- Inlining Heuristics unaware of Feedback Propagation
	- Heuristics for inlining based on call frequence & function size
- Compile multiple Function Realizations
	- Dispatch according to argument types?
	- Polymorphic functions vs. generics/templates?

# WebAssembly & TurboFan

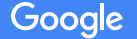

### WebAssembly in a Nutshell

- Low-level bytecode designed to be fast to verify and compile
	- Explicit non-goal: fast to interpret
- Static types, argument counts, direct/indirect calls
	- No overloaded operations
- Unit of code is a module
	- Describes: globals, data, functions, imports, exports
	- Instantiation: New memory, New global mutable state

### WebAssembly in a Nutshell - Module

header: 8 magic bytes types: TypeDecl[] imports: ImportDecl[] funcdecl: FuncDecl[] tables: TableDecl[] memories: MemoryDecl[] globals: GlobalVar[] exports: ExportDecl[] code: FunctionBody[] data: Data[]

- Binary format
- Type declarations
- Imports:
	- Types
	- Functions
	- Globals
	- Memory
	- Tables
- Tables, memories
- Global variables
- **Exports**
- Function bodies (bytecode)

### WebAssembly in a Nutshell - Bytecode

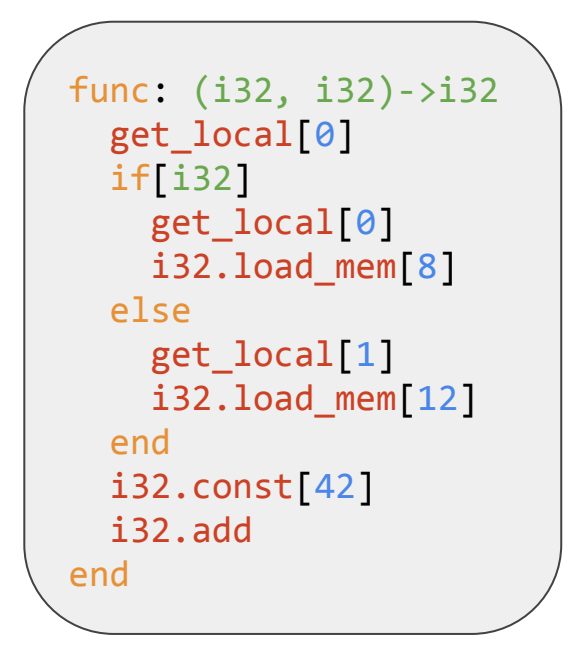

- Typed
- Stack machine
- Structured control flow
- One large flat memory
- Low-level memory operations
- Low-level arithmetic

### WebAssembly Performance Goals

- WebAssembly performance goals:
	- Predictable: no lengthy warmup phase, no performance cliffs
	- $\circ$  Peak performance approaching native code (within  $\sim$ 20%)
- All major engine implementations reuse their respective JITs
	- V8: Liftoff AOT baseline full module + background with TurboFan
	- SpiderMonkey: Ion AOT baseline compiler full module + background Ion JIT
	- JSC: B3 compile on instantiate, full module
	- Edge: lazy compile to internal bytecode and dynamic tier-up with Chakra

```
async function instantiateWasm(imports) {
   const response = await fetch('module.wasm');
   const buffer = await response.arrayBuffer();
   const module = await WebAssembly.compile(buffer);
   const instance = await WebAssembly.instantiate(module, imports);
   return instance;
```
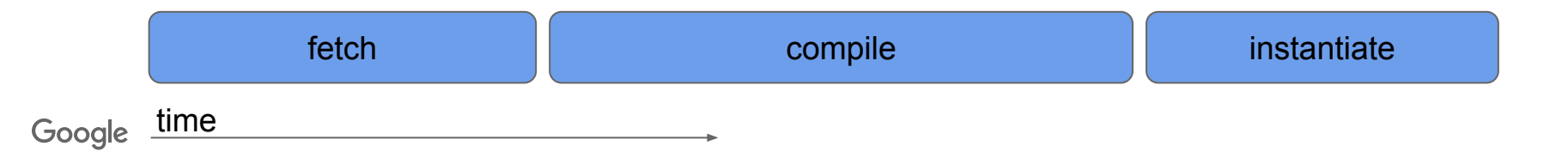

```
async function instantiateWasm(imports) {
   const fetchPromise = fetch('module.wasm');
   const module = await WebAssembly.compileStreaming(fetchPromise);
   const instance = await WebAssembly.instantiate(module, imports);
   return instance;
}
```
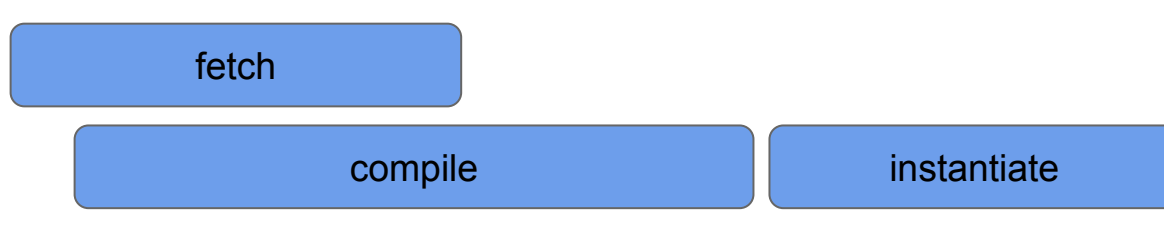

<https://developers.google.com/web/updates/2018/04/loading-wasm>

```
async function instantiateWasm(imports) {
   const fetchPromise = fetch('module.wasm');
   const module = await WebAssembly.compileStreaming(fetchPromise);
   const instance = await WebAssembly.instantiate(module, imports);
   return instance;
}
```
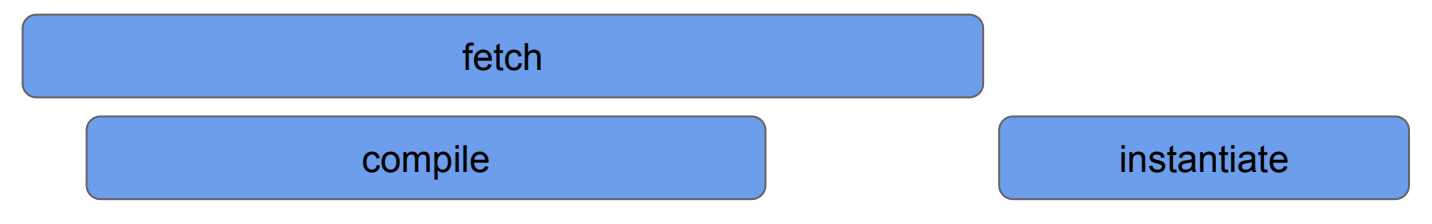

<https://developers.google.com/web/updates/2018/04/loading-wasm>

```
async function instantiateWasm(imports) {
   const fetchPromise = fetch('module.wasm');
   const { instance } = await WebAssembly.instantiateStreaming(fetchPromise, imports);
   return instance;
```
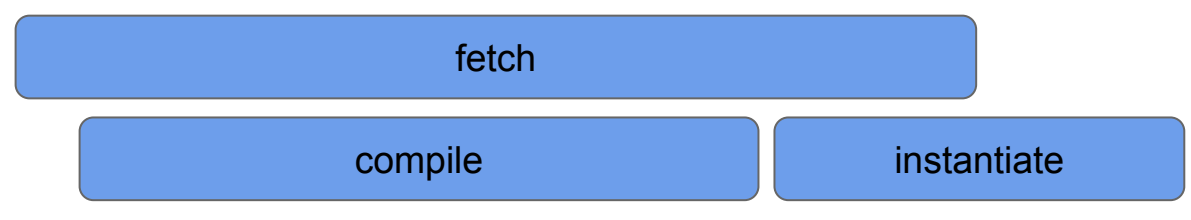

}

<https://developers.google.com/web/updates/2018/04/loading-wasm>

### A Tale of Two Compilers … again

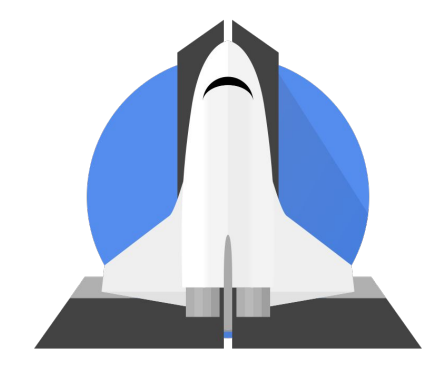

**Liftoff**

Baseline Compiler

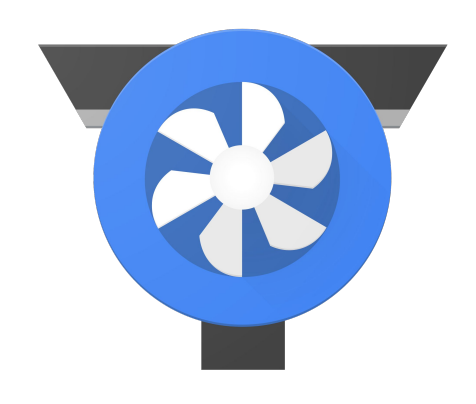

### **TurboFan**

Optimizing Compiler

### A Tale of Two Compilers … again

- Fast startup speed
- Not all features
- Code not optimal

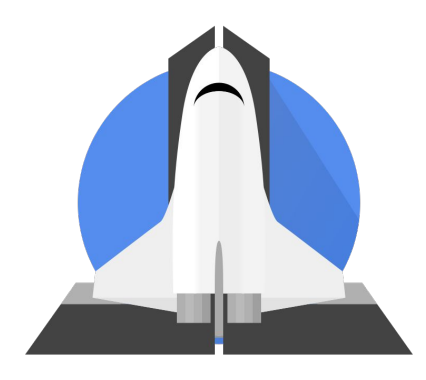

**Liftoff** Baseline Compiler

- Supports all features
- Longer compilation
- Peak performance

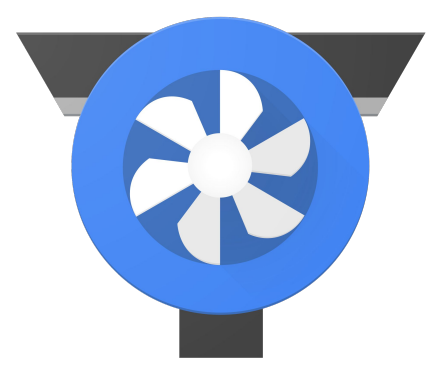

# **TurboFan**

Optimizing Compiler

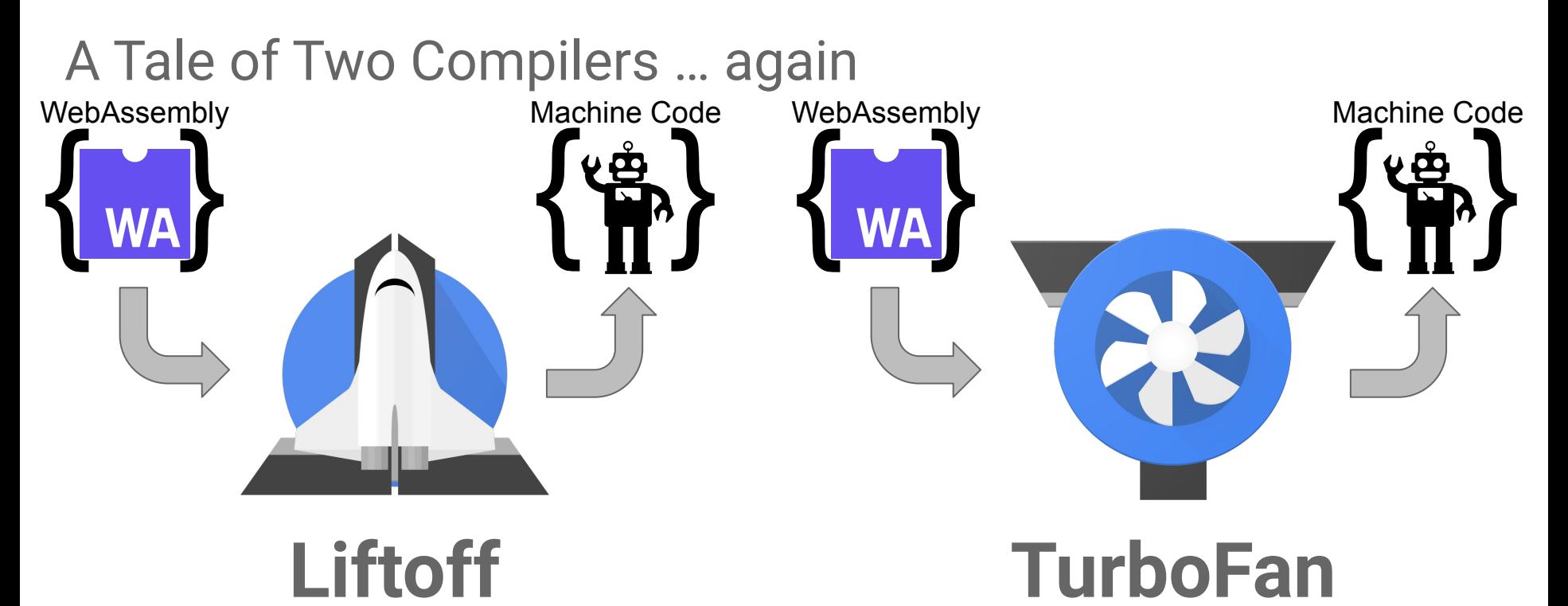

Baseline Compiler

Optimizing Compiler

### Tiering Strategies

- Tiering: balance compilation speed versus throughput
	- $\circ$  Liftoff is  $\sim$  5x faster to compile, 1.5x slower to execute
	- Best startup requires Liftoff, peak performance requires TurboFan
	- (C++ interpreter is non-production, debugging only)
- Identified 4 different tiering strategies
	- Liftoff AOT, TurboFan background full compile
	- Liftoff AOT, dynamic tier-up
	- Liftoff lazy compile, dynamic tier-up
	- Liftoff background compile, dynamic tier-up

### Strategy - Liftoff AOT + TurboFan Background

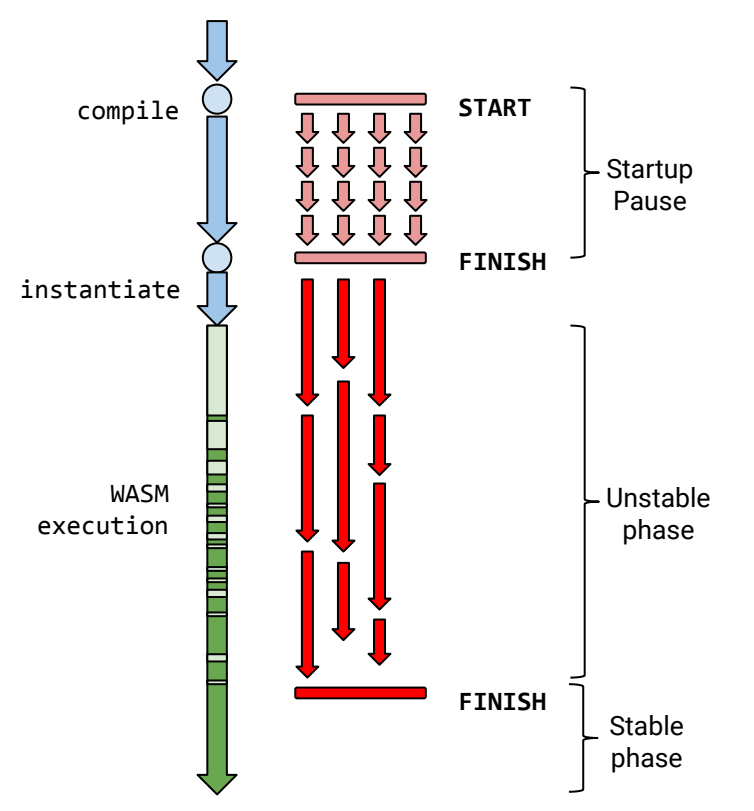

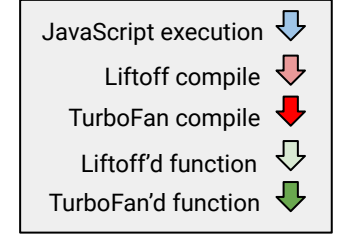

#### **● Advantages:**

- Short startup pause
- Smooth warmup: no jank

#1

#### **● Disadvantages:**

- Memory consumption
- Double compile of everything
### Strategy - Liftoff AOT + Dynamic Tier-Up

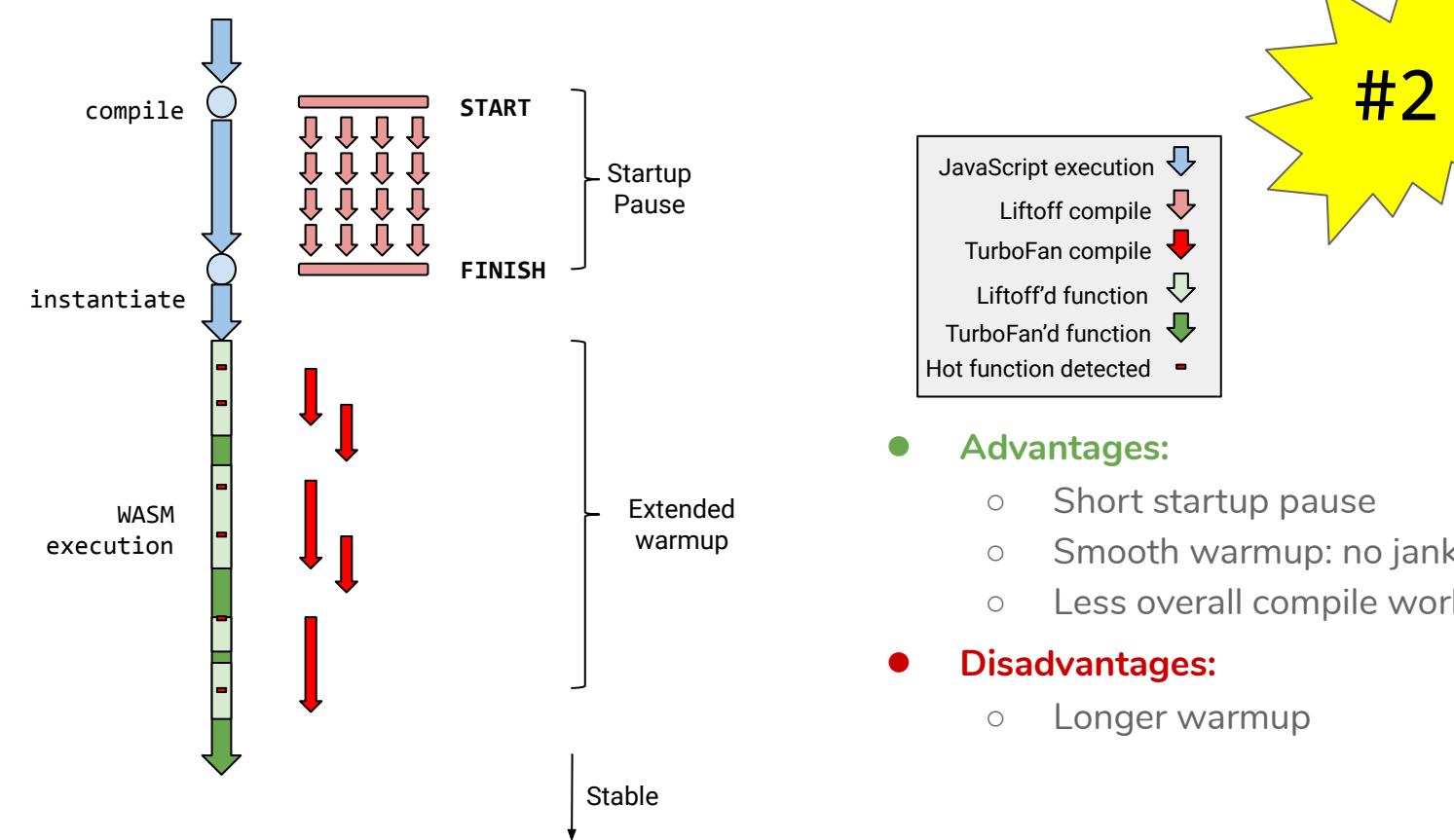

Google

Liftoff compile  $\overline{\mathbf{V}}$ TurboFan compile JavaScript execution  $\bigtriangledown$ Liftoff'd function TurboFan'd function Hot function detected

#### **● Advantages:**

- Short startup pause
- Smooth warmup: no jank
- Less overall compile work

### **● Disadvantages:**

○ Longer warmup

# Strategy - Liftoff Lazy + Dynamic Tier-Up

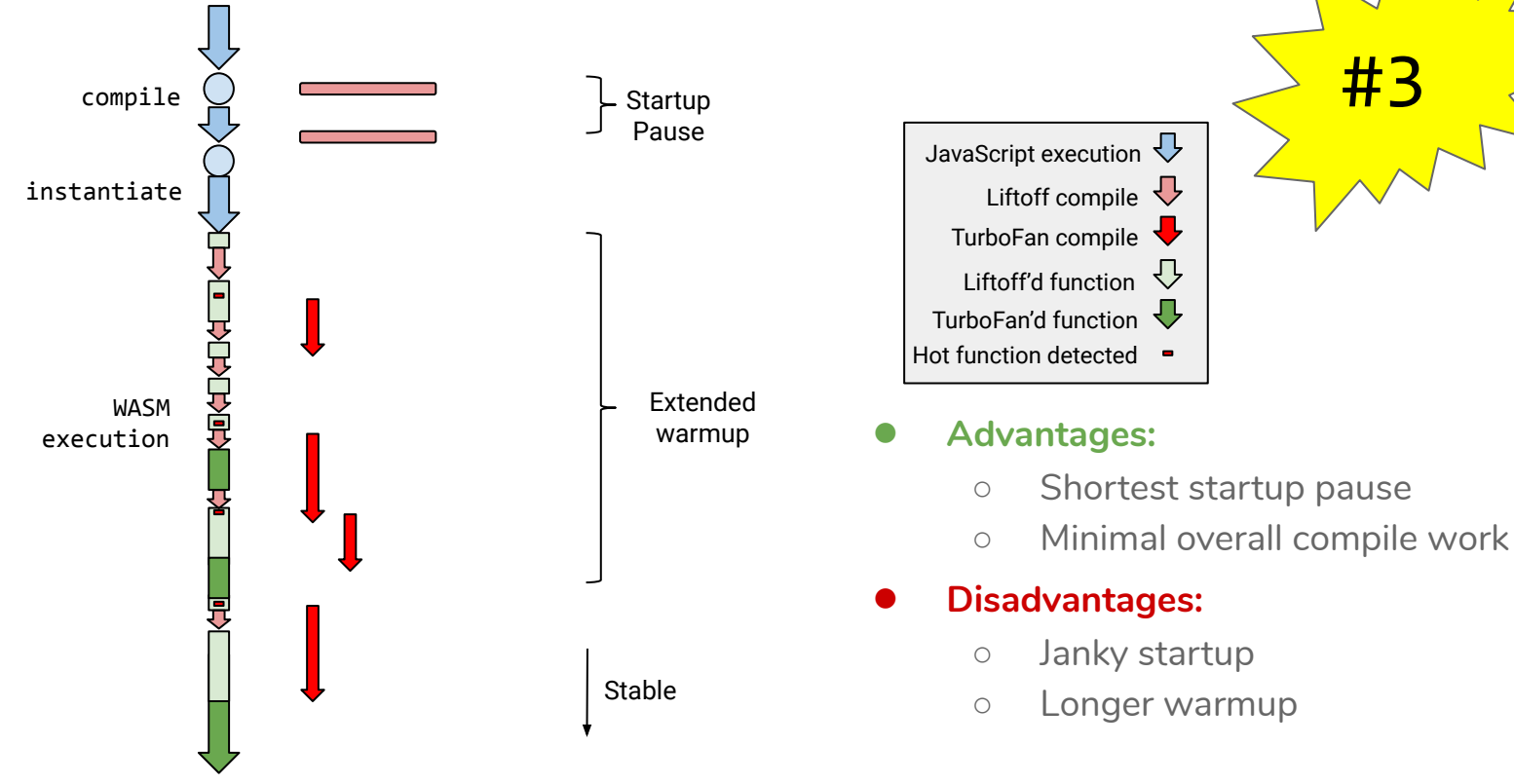

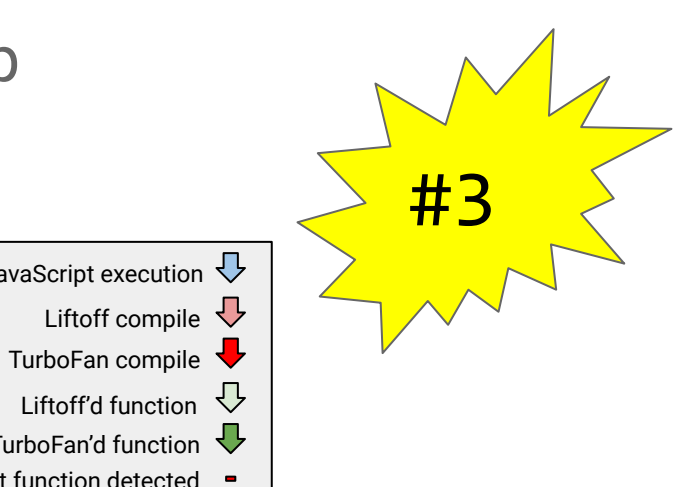

### Strategy - Liftoff Background + Dynamic Tier-Up

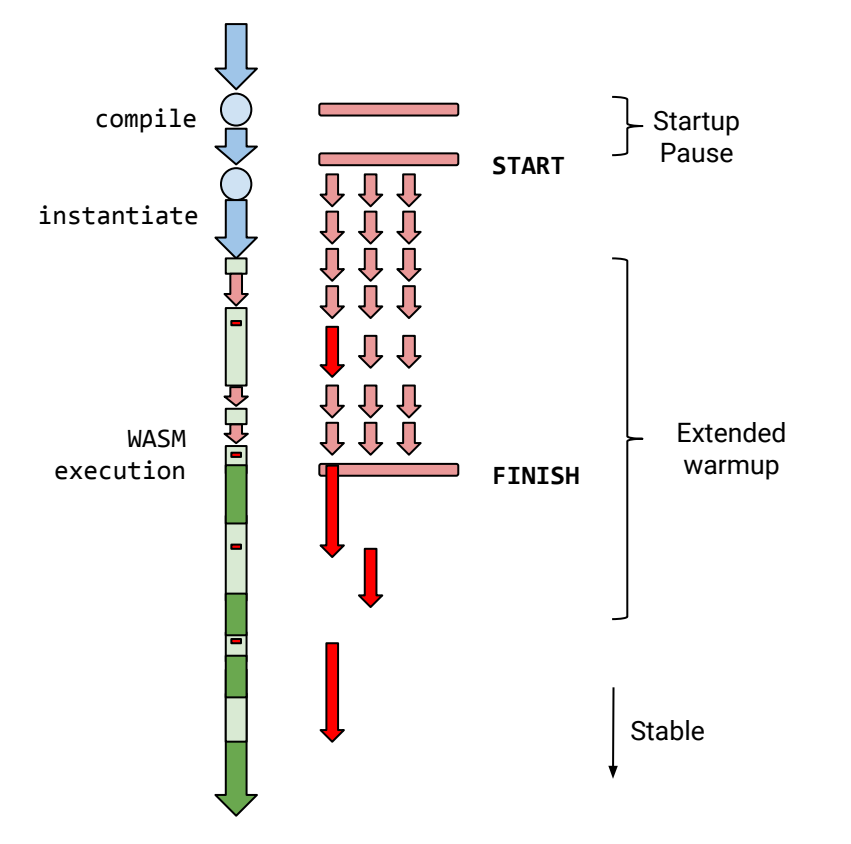

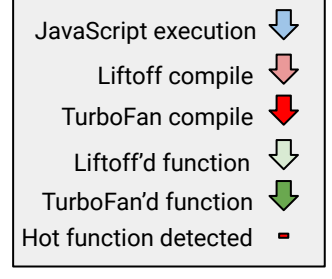

#### **● Advantages:**

- Short startup pause
- Smooth(er) warmup
- Less overall compile work

#4

#### **● Disadvantages:**

- Longer warmup
- Limited startup jank

### Strategy - Hinted AOT + Background + Lazy

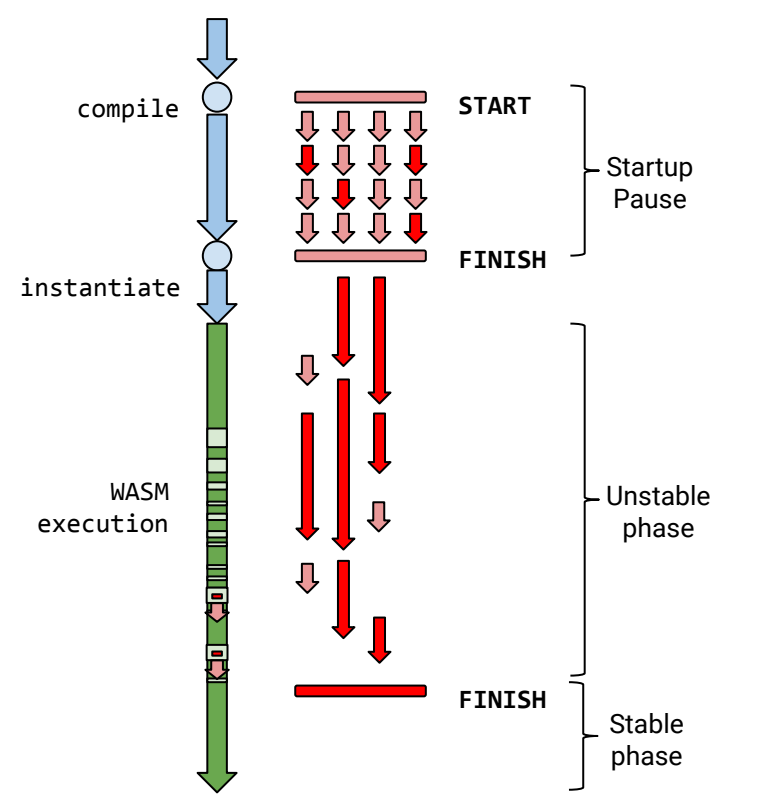

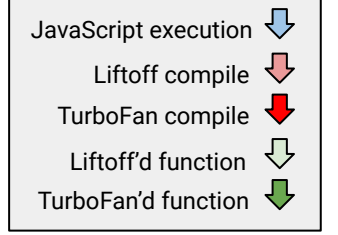

#### **● Advantages:**

- Shorter startup pause
- Smooth warmup: no jank

#5

○ Reach peak perf fast

#### **● Disadvantages:**

○ Imprecise static heuristic

### Open Problems/Questions

- Choosing an Optimal Tiering Strategy
	- Optimal strategy might be different per device (mobile vs. desktop)
- Guide Strategy by Hints in the Module
	- Prototype: Section in the module header with per-function tiering hints
	- How to generalize to different devices (mobile vs. desktop)?
- Unit of Compilation: Function
	- Inlining in the WebAssembly Generator vs. Engine
	- Many different producers of WebAssembly expected
	- Can the engine benefit from inlining?

## Michael Starzinger mstarzinger@google.com Thanks!

### Image Attributions

- "Robot": [https://commons.wikimedia.org/wiki/File:Noun\\_project\\_1248.svg](https://commons.wikimedia.org/wiki/File:Noun_project_1248.svg)
- "Gears":<https://commons.wikimedia.org/wiki/File:Gears.png>
- "Gift": [https://commons.wikimedia.org/wiki/File:Gift\\_font\\_awesome.svg](https://commons.wikimedia.org/wiki/File:Gift_font_awesome.svg)
- "JavaScript":<https://commons.wikimedia.org/wiki/File:JavaScript-logo.png>
- "WebAssembly": [https://commons.wikimedia.org/wiki/File:Web\\_Assembly\\_Logo.svg](https://commons.wikimedia.org/wiki/File:Web_Assembly_Logo.svg)